#### **GUIA DOS GUARDIÕES DA INTERNET**

A **Vivo** preparou um arquivo para você curtir todo o conteúdo do **Guia dos Guardiões da Internet** na sua casa! Ele foi adaptado para o formato A4 (folha sulfite) para que você possa usar uma impressora comum, de preferência colorida.

As páginas da revista serão impressas uma a uma, então fique atento às que formam duplas – está sinalizado na parte inferior das folhas – para ter todas as informações que precisa para realizar as atividades.

Em alguns casos será necessário juntar uma página a outra, mas não tem segredo: é só colar um durex transparente unindo as duas. (Veja lista de páginas que devem ser coladas abaixo).

Para a brincadeira ficar ainda mais divertida, imprima as três últimas páginas do arquivo em papel adesivo (se não tiver, tudo bem, nada que uma cola em bastão não resolva!). Se puder, use também um papel mais grosso para imprimir as páginas 44,45 e 58. Vai facilitar a montagem dos bonecos e do dado.

E, para finalizar, uma dica importante: este arquivo contém 61 páginas e não é necessário imprimir todas de uma vez. Ao selecionar as brincadeiras que quer fazer no dia, a diversão vai durar mais e a tinta da impressora também!

Fique de olho nas legendas que aparecem no rodapé de cada página:

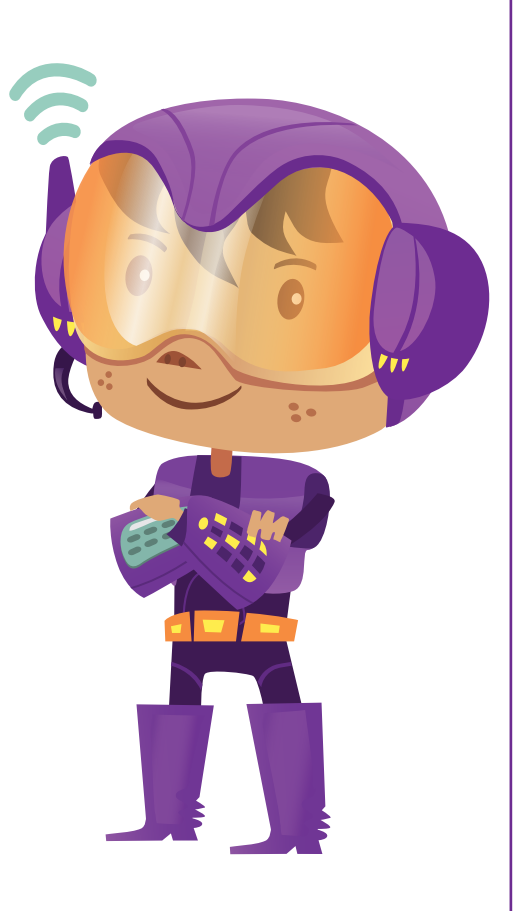

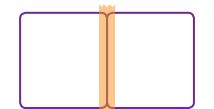

**JUNTAR DUAS PÁGINAS PARA BRINCAR: 11-12 | 15-16 | 17-18 | 27-28 | 35-36 | 47-48**

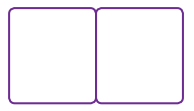

**PÁGINAS DUPLAS. A BRINCADEIRA COMEÇA EM UMA E TERMINA NA OUTRA!**

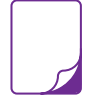

**VOCÊ PODE IMPRIMIR ESTAS PÁGINAS EM PAPEL ADESIVO: | 59 | 60 | 61**

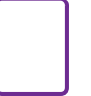

**VOCÊ PODE IMPRIMIR ESTAS PÁGINAS EM PAPEL MAIS GROSSO: | 15 | 16 | 44 | 45 | 58**

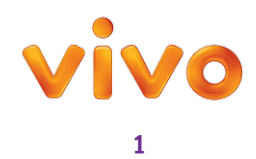

### **GUIA DOS GUARDIÕES DA INTERNET GUIA DOS GUARDIÕES DA INTERNET**

Realização

70

N.

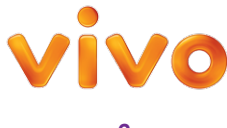

 $\frac{9}{6.6}$ 

#### **AOS PAIS E EDUCADORES,**

Brincar facilita o processo de aprendizagem e é justamente por meio de jogos e atividades lúdicas que o **Guia dos Guardiões da Internet** pretende ensinar crianças de 6 a 11 anos a usarem a rede com segurança. As atividades propostas podem ajudá-los a iniciar um diálogo sobre temas que nem sempre são simples de serem abordados, e o auxílio dos adultos com certeza tornará a experiência mais rica. E, para que o material seja aproveitado ao máximo, confiram as dicas abaixo.

#### **APRESENTE O PERSONAGEM**

**Gui é um Guardião da Internet**, um menino fascinado por tecnologia que aprendeu na prática que o mundo virtual não é tão seguro quanto parece. Ele decidiu que sua missão seria passar conhecimento para as crianças, para que elas não caiam em armadilhas criadas por pessoas mal-intencionadas. Quem concluir todas as atividades do Guia passa a fazer parte da **Liga dos Guardiões** e saberá como compartilhar o que aprendeu com outras pessoas, para que elas também aproveitem a rede com segurança.

#### **FAÇA UMA BRINCADEIRA PARA INTRODUZIR O TEMA**

A tecnologia faz parte da vida da maioria das crianças e é interessante que elas compreendam que esses recursos não estiveram sempre por aí. Uma ideia legal é pesquisar com as crianças sobre as tecnologias que existiam antigamente. Essa atividade e a leitura da linha do tempo que está no guia vão despertar uma boa conversa sobre as maravilhas e os possíveis perigos da era tecnológica em que vivemos.

#### **LEIA OS ENUNCIADOS COM A(S) CRIANÇA(S)**

Todas as atividades trazem uma breve explicação sobre o tema abordado. Ao ler o enunciado, relacione o assunto com situações do cotidiano da criança ou crie fatos fictícios com pessoas que ela conhece. Depois é possível optar por fazer a brincadeira juntos ou dar um tempo para que a criança tente resolver sozinha, dependendo da idade. O que importa é se divertirem com os desafios e refletirem sobre as questões!

**Aproveitem o material e divirtam-se!**

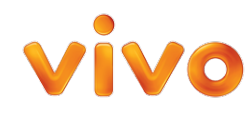

## CONECTADOS E PROTEGIIDOS!

Olá! Eu sou **Gui**, o **Guardião da Internet**, e estou aqui para ajudar você a aproveitar todas as coisas boas da internet, sem bobear ou cair em ciladas.

Muita gente acha que não tem perigo nenhum bater papo on-line, publicar fotos ou contar para todo mundo onde está. Mas, com a evolução da tecnologia e todo o bem que ela trouxe para a humanidade, surgiram também novas maneiras de fazer o mal. Portanto é bom saber como as coisas funcionam no mundo digital. Sem querer, você pode acabar se prejudicando, publicando uma informação pessoal ou baixando um arquivo sem permissão, por exemplo.

Mas não se preocupe! Após conferir este guia, você vai saber tudo o que precisa para ouvir música, conversar, estudar, jogar, ver vídeos e pesquisar, sabendo como escapar dos principais perigos da rede. Além de entrar para a **Liga dos Guardiões e Guardiãs da Internet** e ajudar outras crianças a curtirem a rede com segurança!

Vai encarar o desafio? Começa na próxima página.

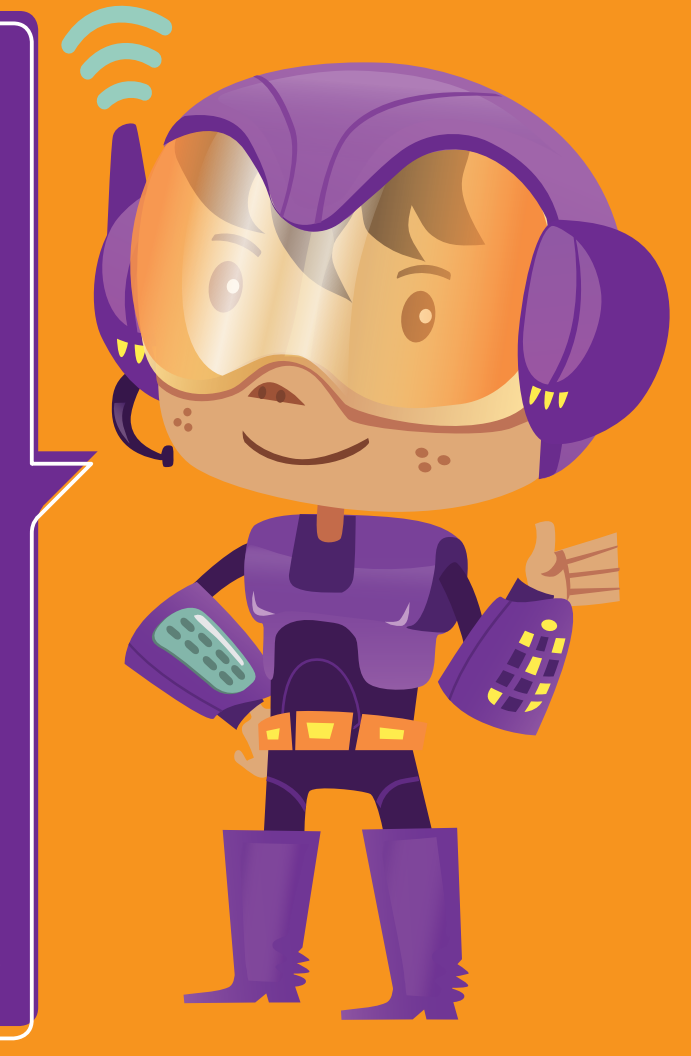

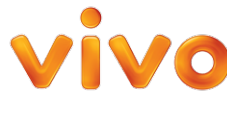

### EU USO A INTERNET PARA...

**Como a maioria das crianças, eu faço uma porção de coisas on-line. Para descobrir se as minhas atividades favoritas quando estou conectado são as mesmas que as suas, pinte de cor-de-rosa as letras marcadas com gotinhas. As que sobrarem vão formar uma palavra em cada linha. Se ficar faltando alguma atividade de que você gosta muito, escreva na linha, embaixo. Quero saber o que vocês andam fazendo com seu tempo na rede!** 

# KJYLOWGAPOTXS ZPLEFTSQRUISOA **COYNVHERQZSAS** VPÍLUDHIQEZPOS WMQÚTESHIDCXA

**Quando estou on-line eu também gosto de:** 

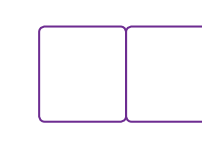

**AS PÁGINAS 7 E 8 FAZEM PARTE DA MESMA BRINCADEIRA**

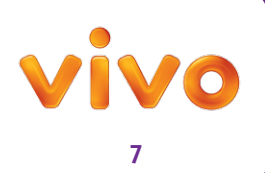

ler livros

ratic.

# cuidar<br>do bichinho<br>de estimação

**AS PÁGINAS 7 E 8 FAZEM PARTE** 

**DA MESMA BRINCADEIRA**

#### **TEM HORA PARA TUDO**

**Para não perder a noção e passar tempo demais conectado, use o despertador. Tem muita coisa legal para fazer fora da internet que você não vai querer perder! Quer ver?**

**Circule as atividades de que você mais gosta e que não quer deixar de fazer.**

# **os amigos**

**brincar com** 

 $e^{\mathbf{m}}$ 

**8**

**CO** 

# A sete chaves Antônio

Para ninguém se passar por você na internet, ler seus e-mails, invadir seus jogos ou roubar seus dados pessoais, é importante criar senhas (ou *passwords*) difíceis de descobrir. Para isso, não use sequências simples como 1234 ou abcd, nem seu nome ou a data do seu aniversário. O ideal é misturar letras, números e símbolos para escrever uma frase que seja fácil de lembrar, e difícil de copiar, como: **Eü @d0r0 j0g@r vid&0g@m&!**

Pegou como se faz? Então use a tabela abaixo para decifrar as senhas que a Joana, o Paulinho, a Cecília e o Antônio criaram e diga qual delas é segura e também fácil de lembrar.

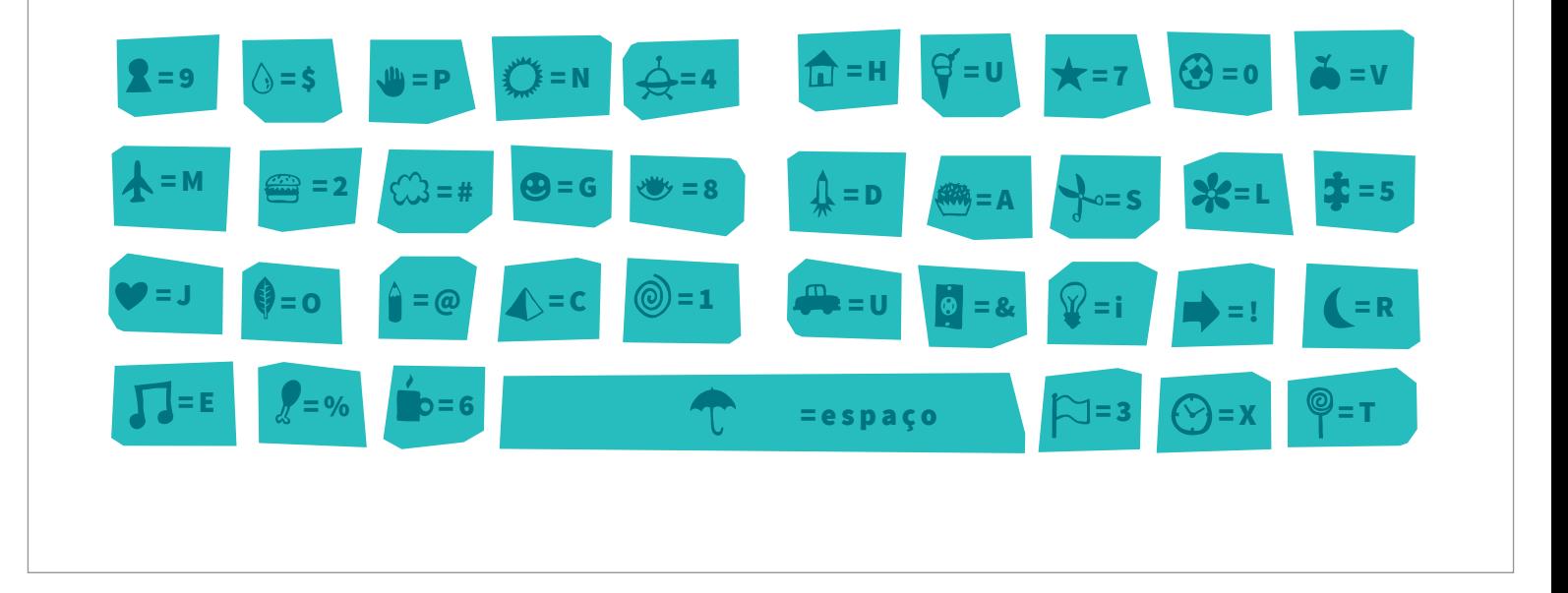

 $\frac{1}{4}$ 

 $\circledcirc$ 

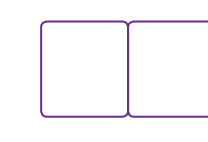

**AS PÁGINAS 9 E 10 FAZEM PARTE DA MESMA BRINCADEIRA**

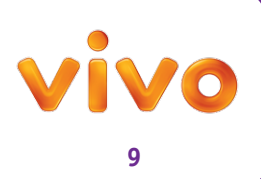

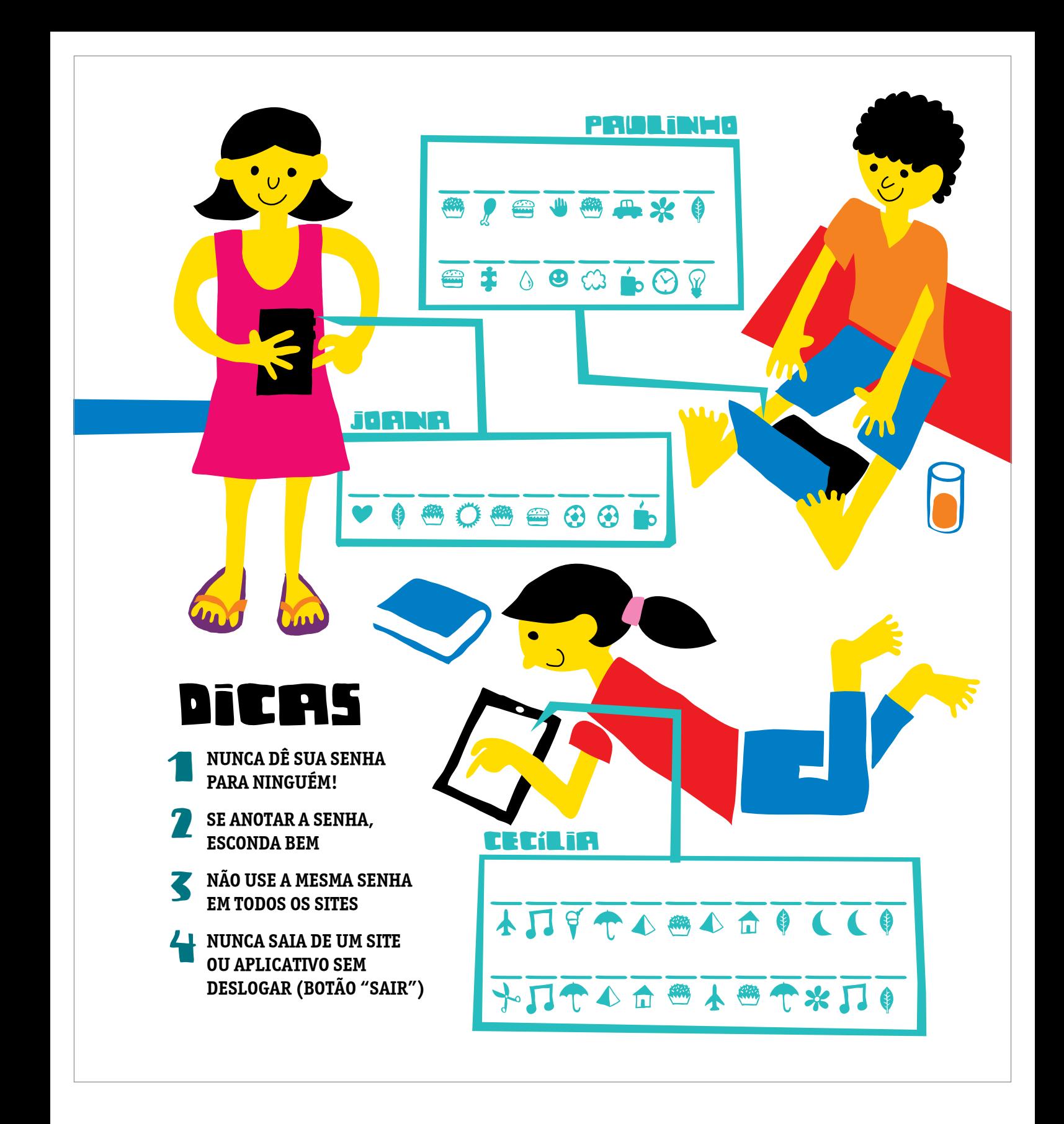

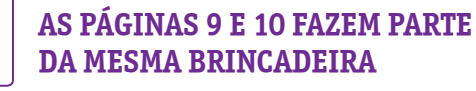

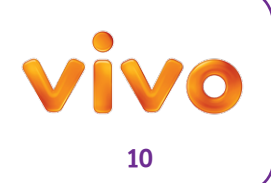

# É tudo verdade

Você sabia que é preciso ter uma idade mínima para participar da maioria das redes sociais? Sim! Para se cadastrar no Facebook, por exemplo, o internauta deve ter pelo menos 13 anos, assim como no Twitter e no Instagram. No WhatsApp, é preciso ter 16 anos! Então, se ligue: não vale mentir, inventar coisas, na hora de criar seu perfil.

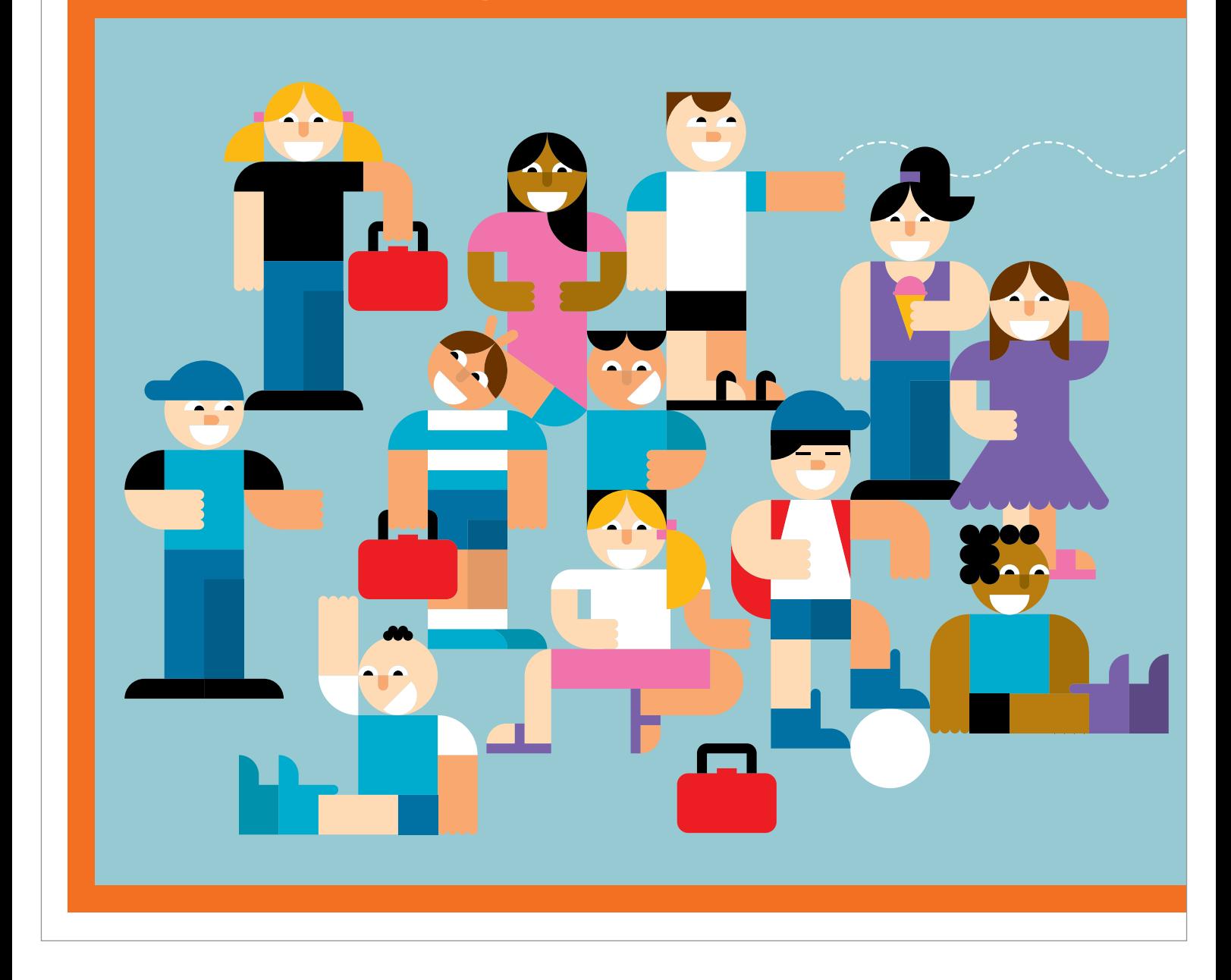

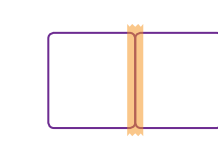

**JUNTAR A PÁGINA 11 COM A PÁGINA 12 PARA A BRINCADEIRA DAR CERTO**

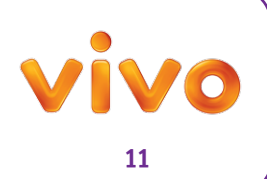

Informações falsas podem trazer problemas com seus pais, com a escola, com seus amigos e até mesmo com a polícia, porque podem ser consideradas crime de falsidade ideológica.

**Você sabe diferenciar o que é verdade e o que é mentira, não sabe? Veja a imagem ao lado e marque em cada linha o que é verdadeiro ou falso:**

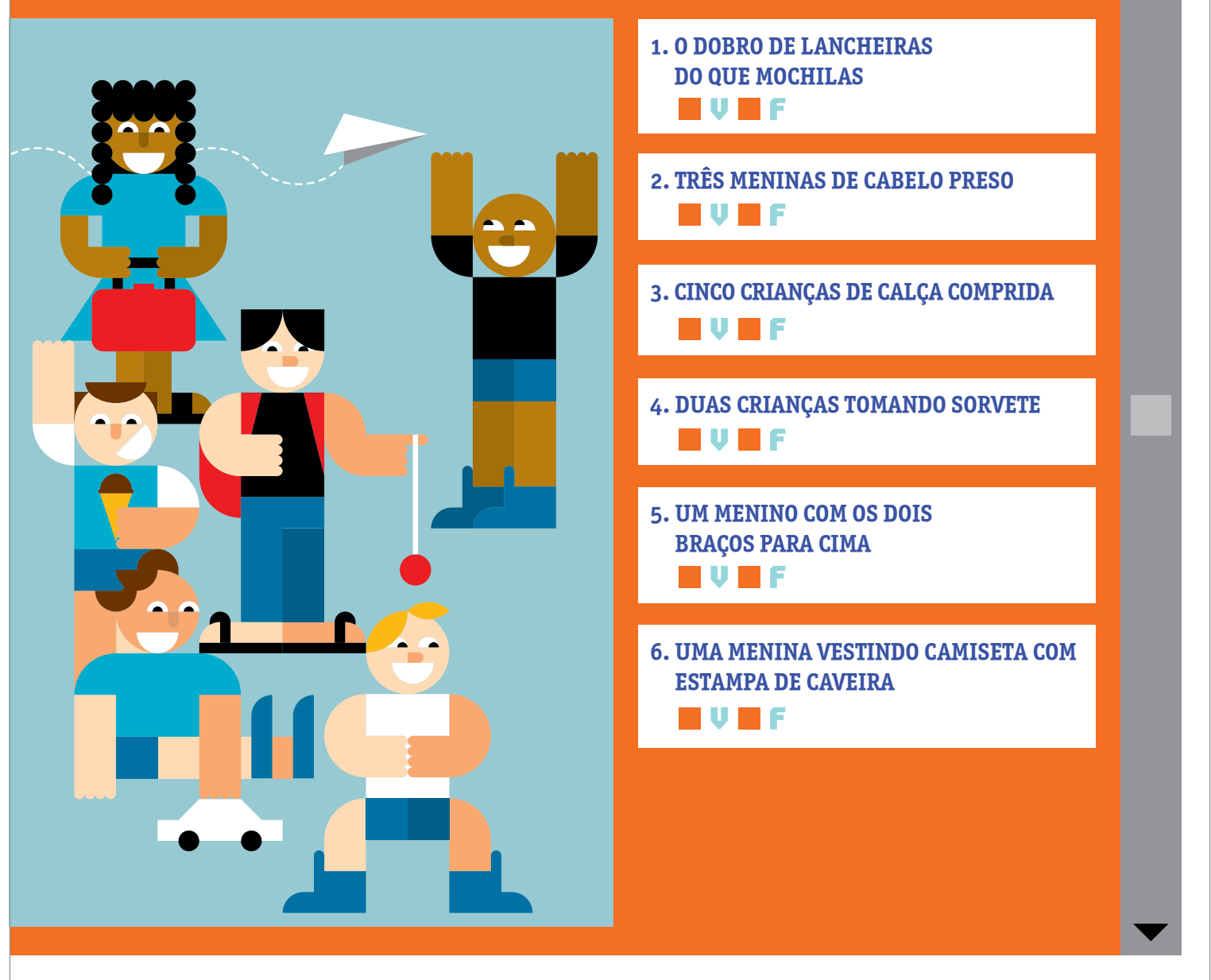

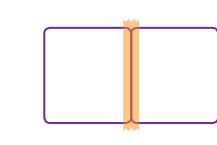

**JUNTAR A PÁGINA 12 COM A PÁGINA 11 PARA A BRINCADEIRA DAR CERTO**

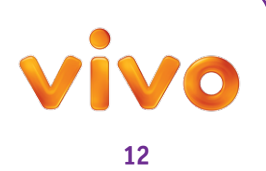

# ADA PESSOAL

Algumas informações não dizem respeito a mais ninguém além de você, sua família e amigos de verdade (aqueles que já foram a sua casa, conhecem seus pais e você conhece os deles). Complete as palavras cruzadas abaixo com dados pessoais que você não deve compartilhar na internet: **ENDEREÇO**, **TELEFONE**, **NOME DOS PAIS**, seu **NOME COMPLETO**, sua **IDADE**, o **NOME DA ESCOLA**, o **CLUBE** que você frequenta e o nome dos seus **IRMÃOS**.

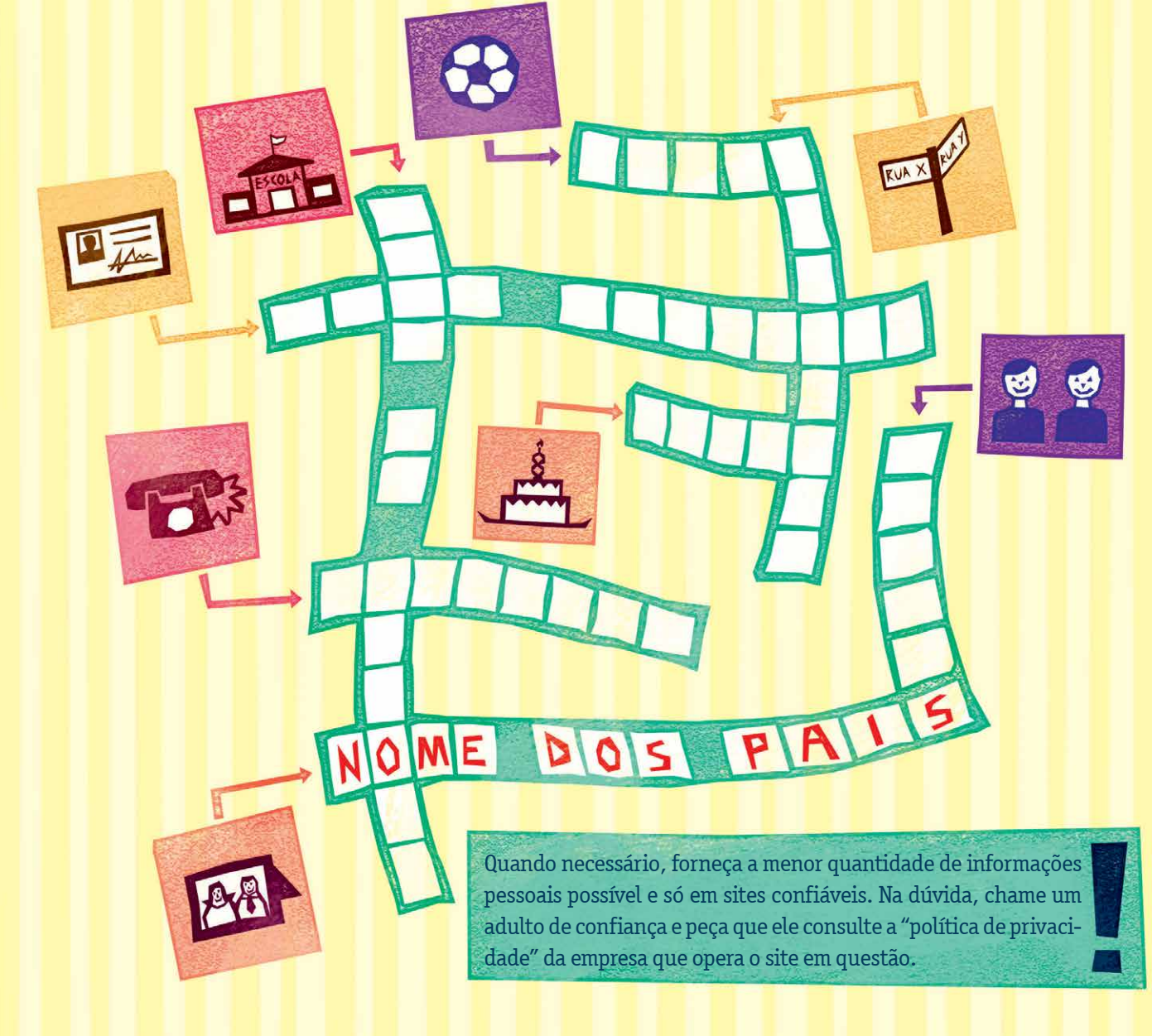

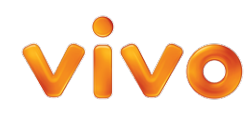

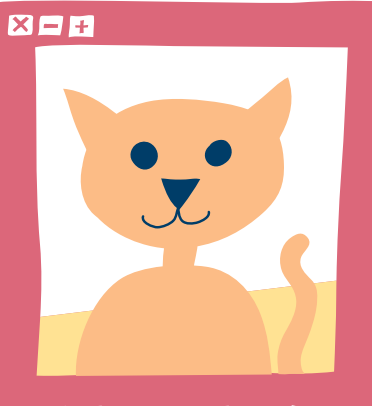

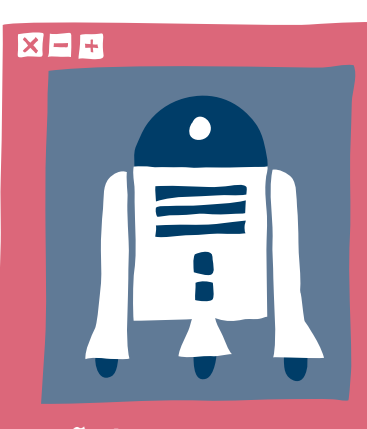

filme Do Star Wars!

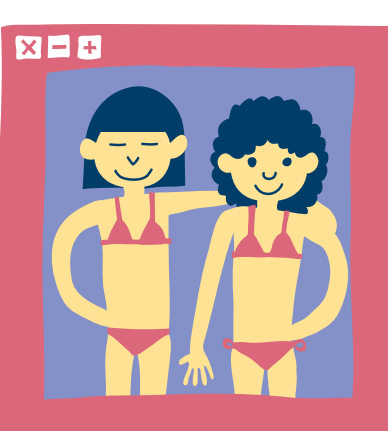

Eu e minha amiga na praia.

 $X = 1$ 

Fotos das minhas férias.

 VIDA PÚBLICA VIDA Adotei um gatinho! Vão lançar um novo PRIVADA

> No ambiente virtual é preciso pensar bem antes de publicar qualquer coisa, seja texto, foto ou vídeo. Depois que vão para a rede, as informações são compartilhadas em segundos e fica quase impossível apagálas. Para testar se você sabe fazer boas escolhas, leia os posts ao lado e busque na cartela de adesivos os símbolos para marcá-los como **PÚBLICO**, **AMIGOS**, **AMIGOS DE AMIGOS** ou se **NÃO DEVERIAM SER PUBLICADOS**. As dicas abaixo podem ajudar você.

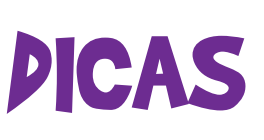

SE ALGO PODE COMPROMETER OU CONSTRANGER ALGUÉM (COMENTÁRIO, FOTO, VÍDEO ETC.), TALVEZ SEJA MELHOR NÃO COMPARTILHAR, NEM DE MANEIRA PRIVADA.

ENTRE NAS **CONFIGURAÇÕES** DE PRIVACIDADE DA REDE SOCIAL E SÓ AUTORIZE QUE PESSOAS DE CONFIANÇA VEJAM O QUE VOCÊ PUBLICA.

EVITE ADICIONAR PESSOAS QUE VOCÊ NÃO CONHECE. NUNCA TEMOS CERTEZA DE QUEM ESTÁ DO OUTRO LADO DA TELA.

COMPARTILHAR FOTOS ÍNTIMAS OU EM TRAJES DE BANHO É MUITO PERIGOSO, POIS PODEM CAIR NAS MÃOS DE PESSOAS MAL-INTENCIONADAS.

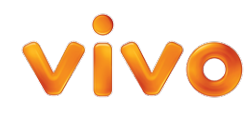

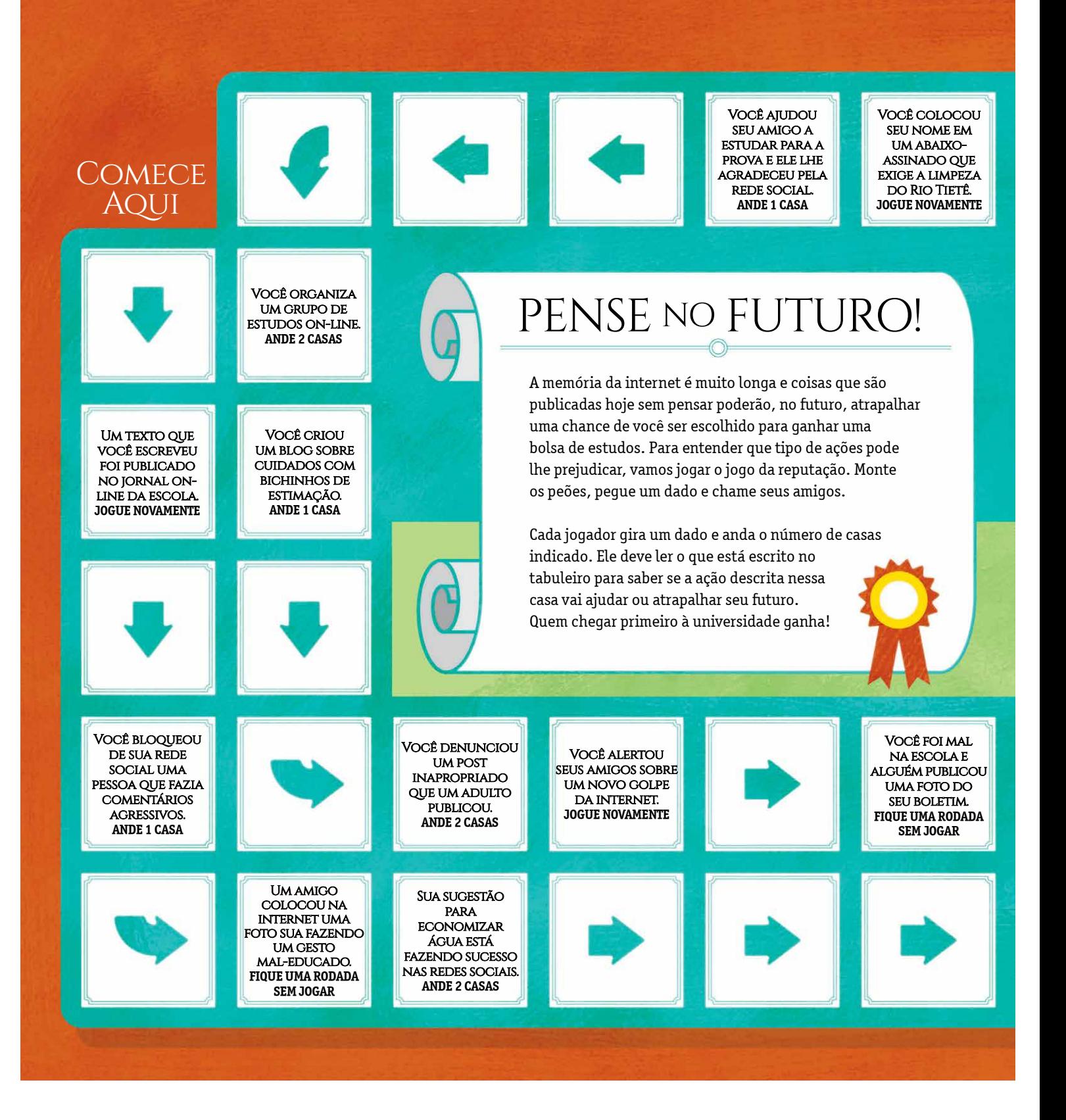

**VOCÊ PODE IMPRIMIR ESTA PÁGINA EM PAPEL MAIS GROSSO PARA O TABULEIRO FICAR MAIS FIRME**

> **JUNTAR A PÁGINA 15 COM A PÁGINA 16 PARA A BRINCADEIRA DAR CERTO**

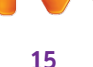

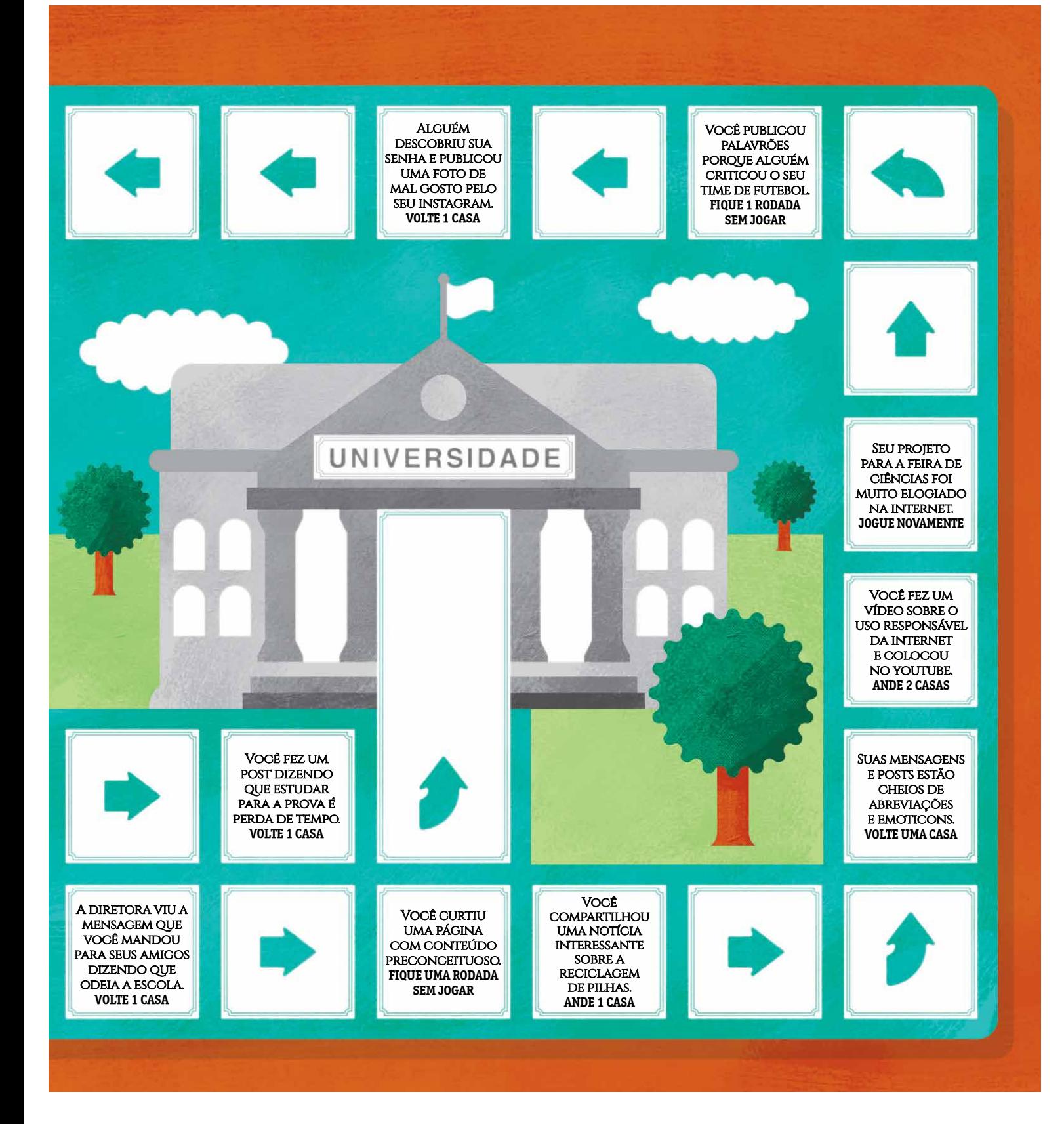

**VOCÊ PODE IMPRIMIR ESTA PÁGINA EM PAPEL MAIS GROSSO PARA O TABULEIRO FICAR MAIS FIRME**

> **JUNTAR A PÁGINA 16 COM A PÁGINA 15 PARA A BRINCADEIRA DAR CERTO**

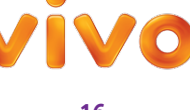

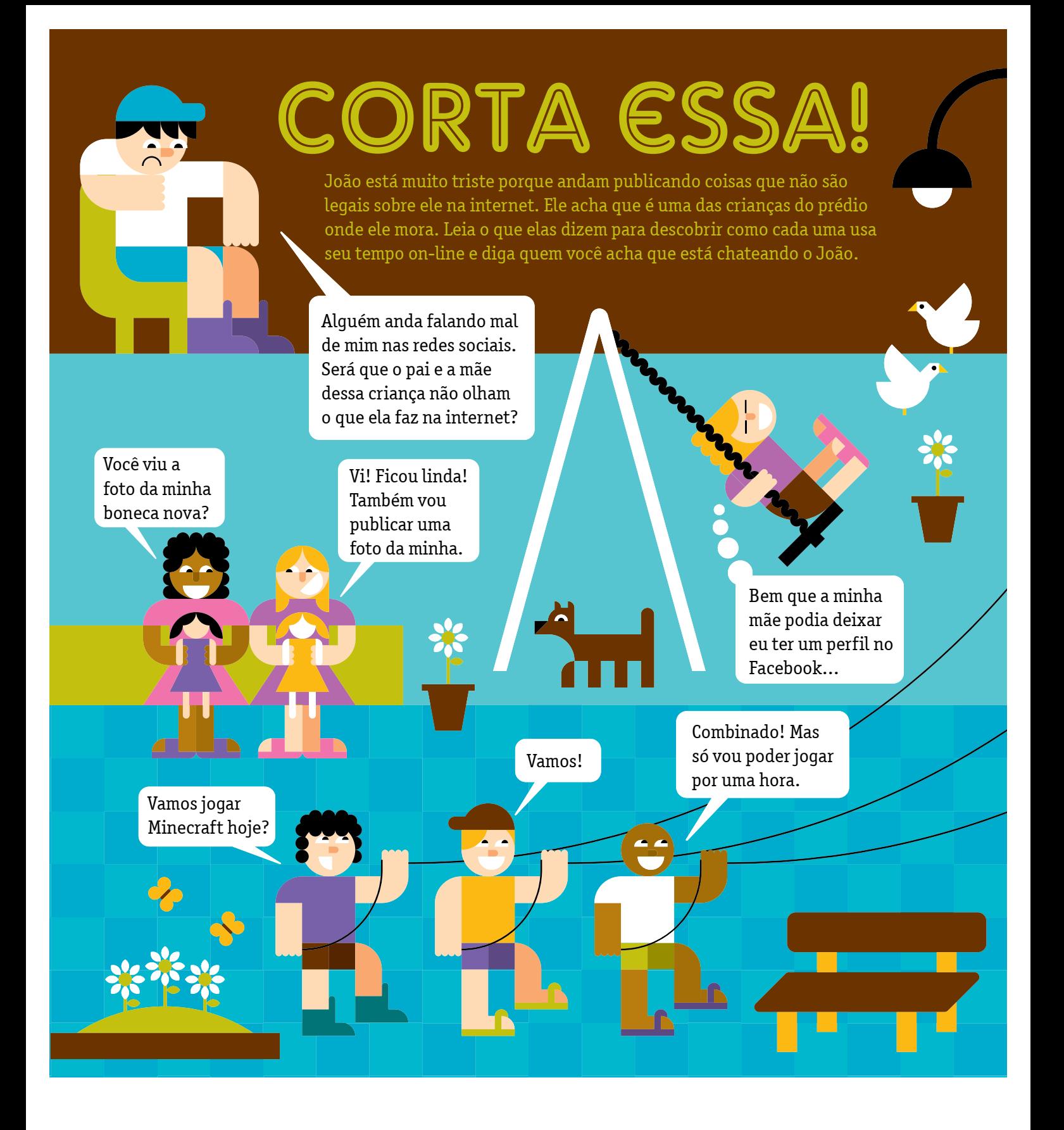

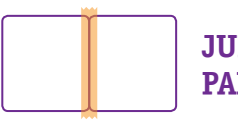

**JUNTAR A PÁGINA 17 COM A PÁGINA 18 PARA FACILITAR A BRINCADEIRA**

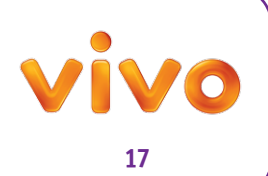

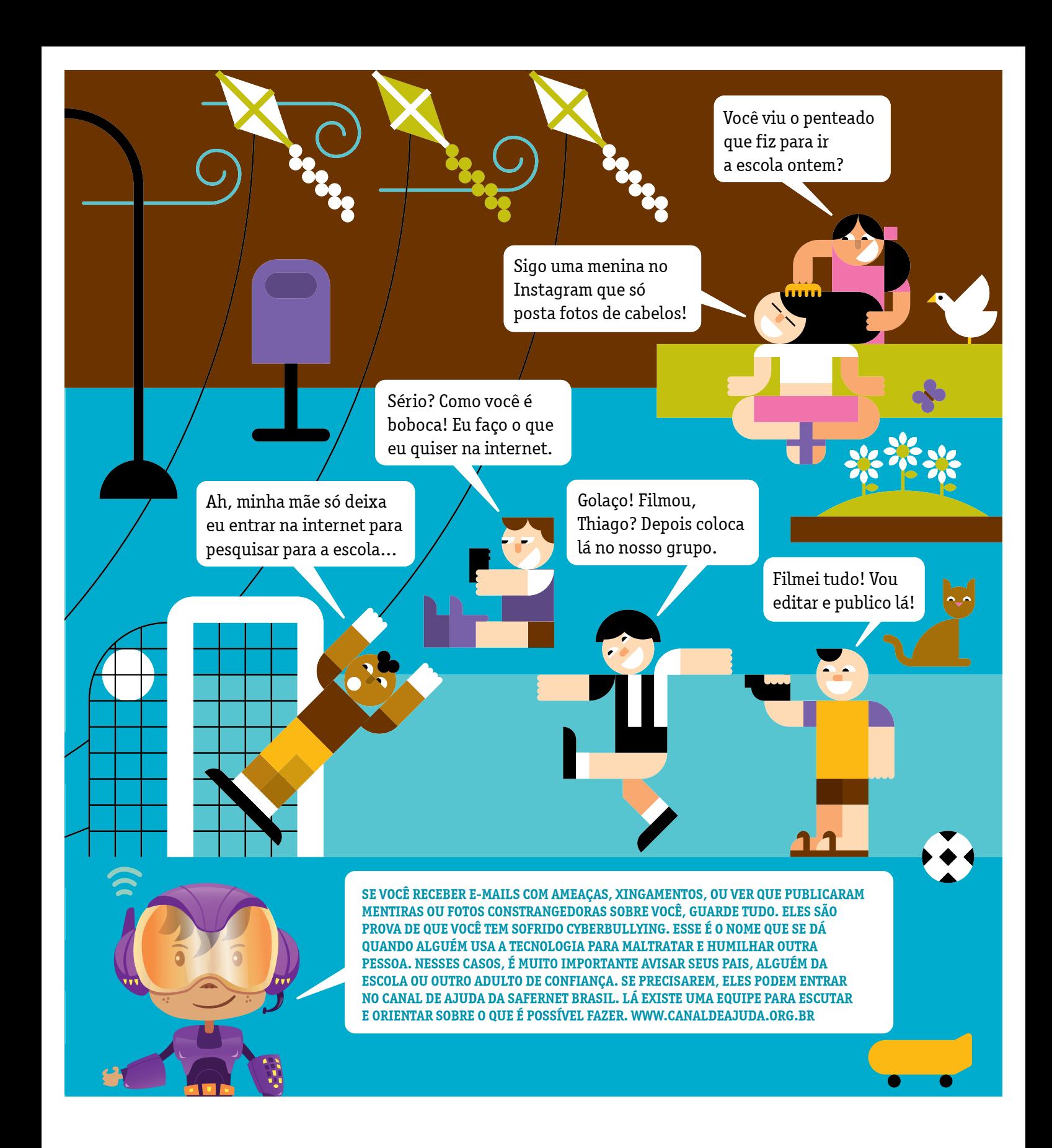

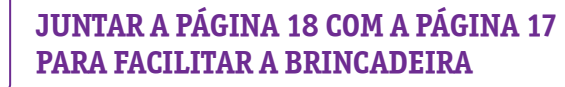

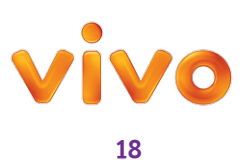

# PRAZER EM CONHECER

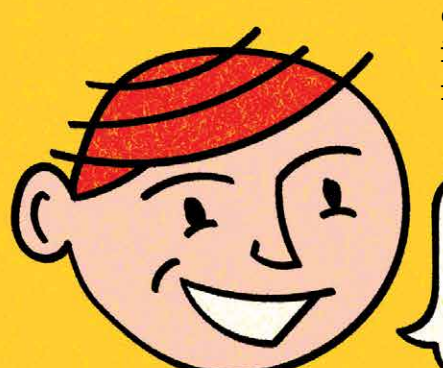

Não importa de que forma você prefere falar virtualmente com seus amigos: Facebook, Skype, mensagens de texto, WhatsApp, Face Time, e-mail ou outros comunicadores instantâneos. Em qualquer um deles é importante respeitar algumas regrinhas de etiqueta para não ficar com fama de grosseiro e evitar mal-entendidos.

Escreva de forma bem clara. Afnal, no mundo on-line não conseguimos ver as expressões nem ouvir o tom de voz da pessoa com quem estamos conversando – e vice-versa.

Em bate-papos virtuais dá até para usar com moderação emoticons e termos como tb, ñ e kkk. Mas em textos corridos, na escola e mesmo em blogs, a conversa é outra: respeite a grafa correta das palavras.

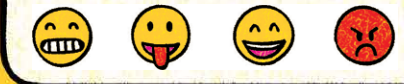

Quando for escrever um e-mail não se esqueça de preencher o campo de assunto, fazer uma saudação (tipo "Olá, tudo bem?") e se despedir de forma gentil – pode ser "Abraço", por exemplo.

Atenção: escrever só com letras maiúsculas na internet é o mesmo que GRITAR!

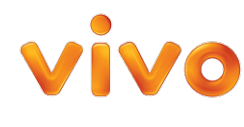

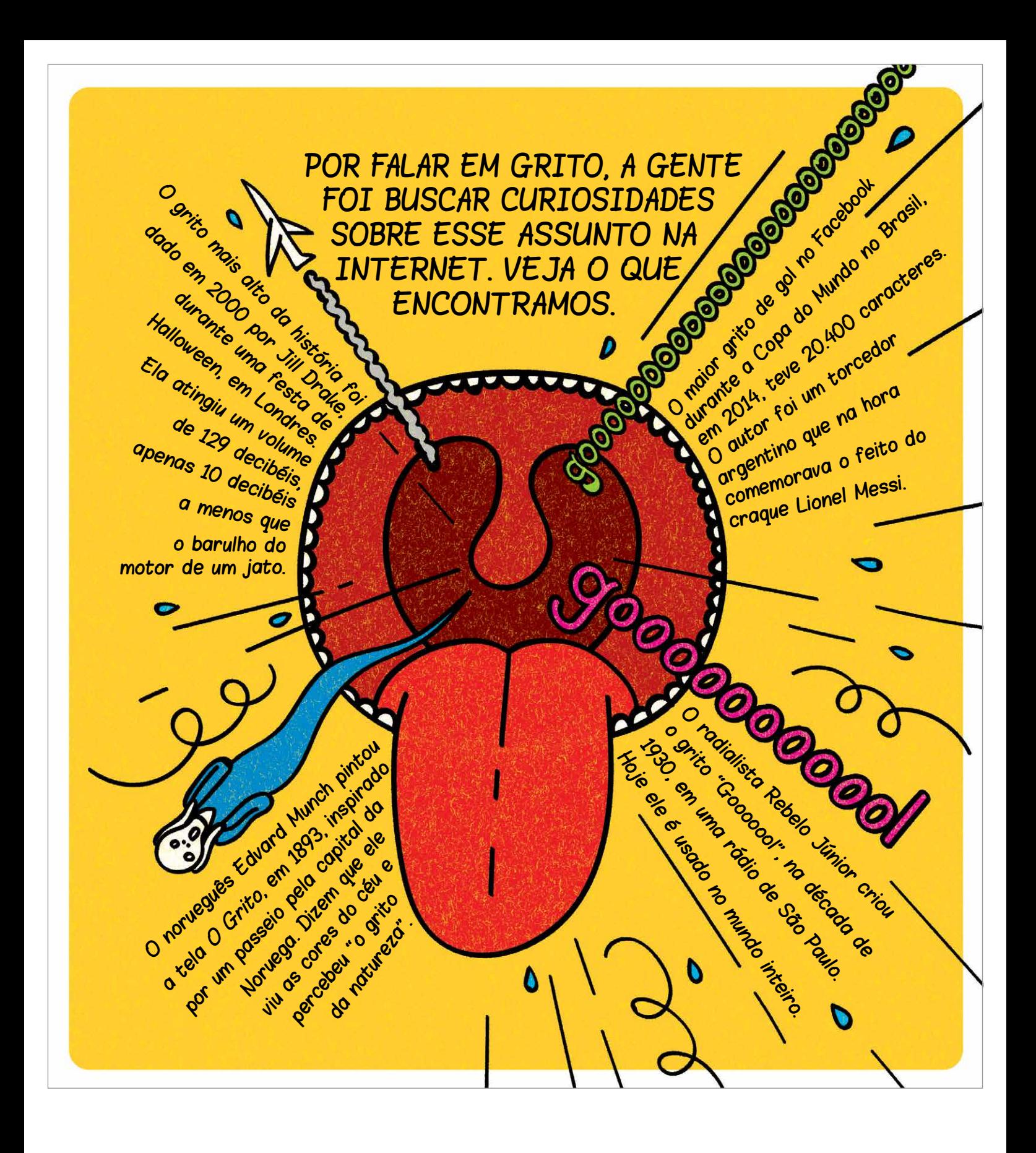

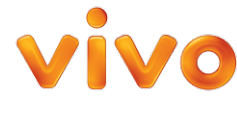

# amizade Falsa **ATENÇÃO!**

UM DOS PIORES CRIMES QUE TAMBÉM ACONTECE NA INTERNET É QUANDO ADULTOS SE APROXIMAM DE CRIANÇAS COM MÁS INTENÇÕES. APÓS CRIAR UMA FALSA AMIZADE NAS REDES SOCIAIS E SALAS DE BATE-PAPO, ESSAS PESSOAS, CHAMADAS DE ALICIADORAS, TENTAM CONVENCER UMA CRIANÇA A LIGAR A CÂMERA PARA FOTOGRAFÁ-LA E FILMÁ-LA. NÃO CAIA NESSE PAPO: O CONTATO INAPROPRIADO ENTRE ADULTOS E CRIANÇAS É CRIME!

SE VOCÊ OU ALGUÉM QUE VOCÊ CONHECE ESTÁ SENDO INCOMODADO OU FORÇADO A CONTATOS INDESEJADOS, PROCURE UM ADULTO DE CONFIANÇA E DENUNCIE. UM DOS SITES QUE PODEM SER USADOS PARA ISSO É: **WWW.CANALDEAJUDA.ORG.BR**.

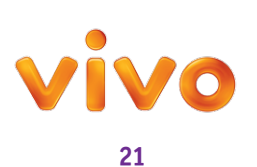

Um monstro apareceu de repente na tela do seu computador, mas ele está de costas. Descubra qual dessas imagens representa a cara da criatura da página ao lado.

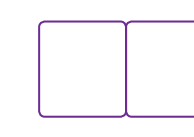

**AS PÁGINAS 21 E 22 FAZEM PARTE DA MESMA BRINCADEIRA**

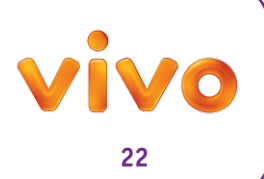

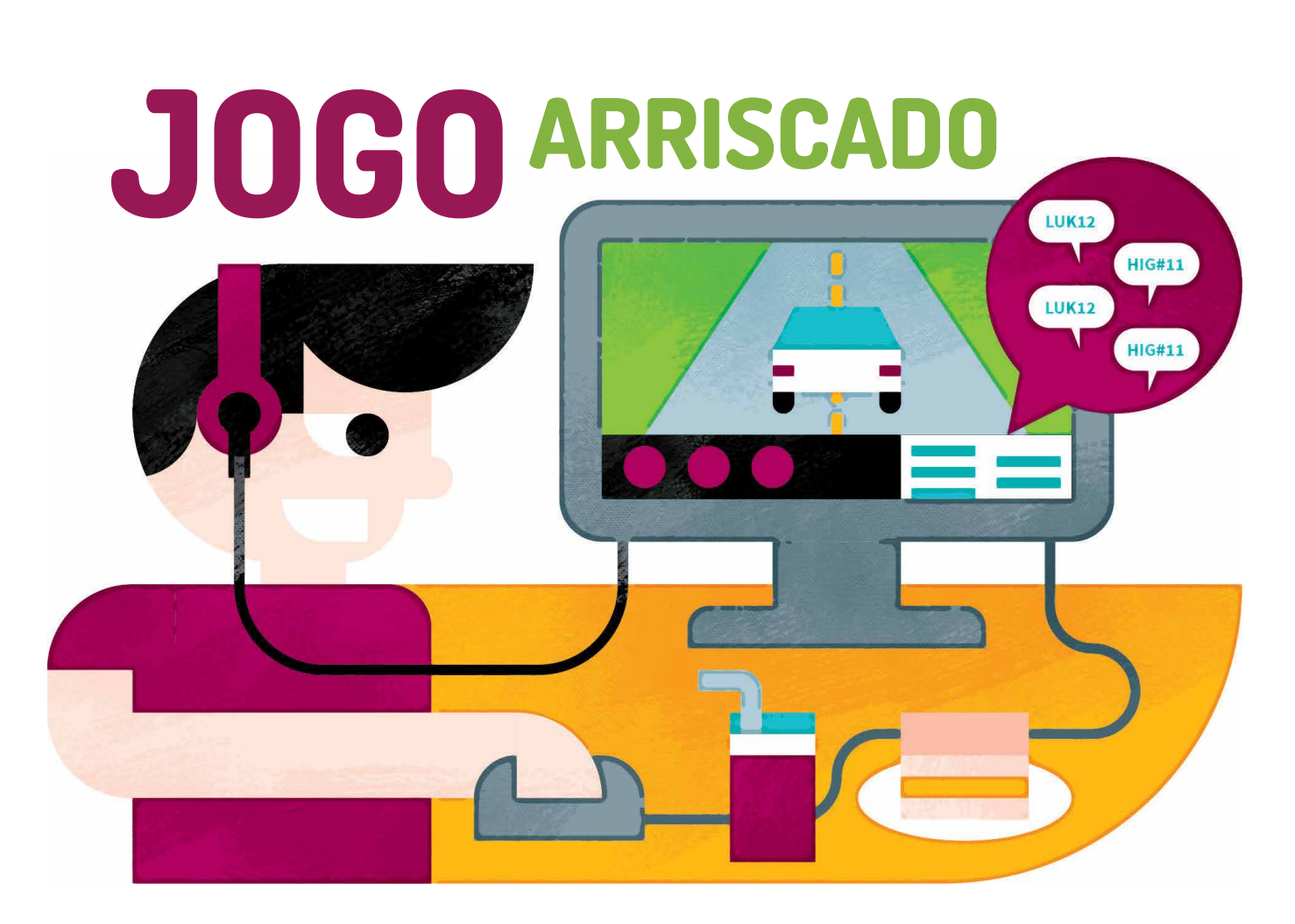

Lucas estava jogando videogame on-line quando apareceu uma mensagem em sua tela: – Vamos jogar uma partida? Como ele, o jogador desconhecido usava um apelido para se identificar. Apesar de sua mãe lhe dizer para não falar com estranhos, Lucas respondeu: – O.k.! Mas eu escolho os carros. Os dois passaram a marcar horário para jogar juntos e aos poucos foram contando seus nomes verdadeiros, a escola onde estudavam e acabaram descobrindo um amigo em comum.

Depois de um tempo de conversas on-line, o novo amigo sugeriu que eles se conhecessem pessoalmente. Lucas respondeu que ia pensar. No dia seguinte, na escola, ele contou o que estava acontecendo para o melhor amigo, que ficou assustadíssimo e disse: – Você não sabe o que aconteceu com o Pedro, da terceira B? Ele foi conhecer um menino da internet e encontrou um adolescente que tentou roubar o celular dele! A sorte é que um homem gritou e o Pedro conseguiu fugir.

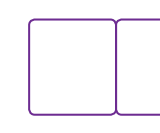

**AS PÁGINAS 23 E 24 FAZEM PARTE DA MESMA HISTÓRIA**

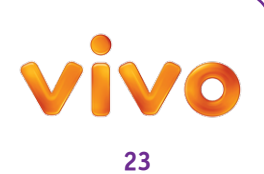

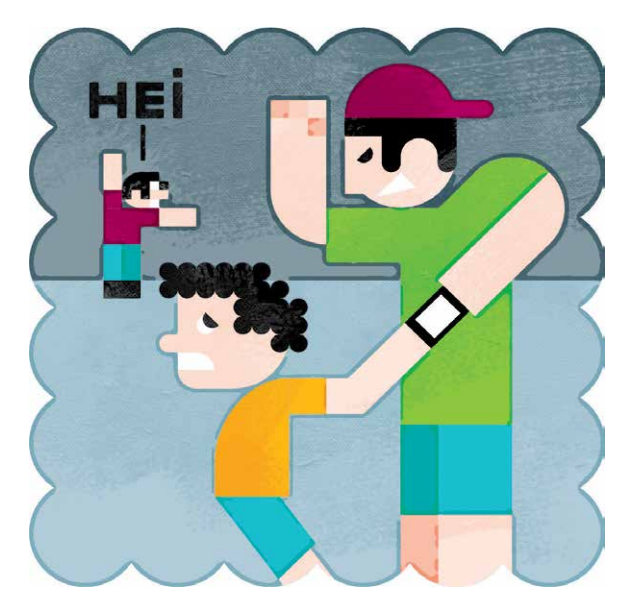

Lucas ficou com medo, mas queria muito conhecer o amigo e resolveu pedir para sua mãe. Explicou a ela que a amizade surgiu naturalmente e que eles tinham até um amigo em comum. A mãe, insegura com a situação, disse: – Melhor não. E tome cuidado com o que fala, tem gente muito maldosa por aí!

O menino ficou triste e foi para o seu quarto. A mãe, vendo a decepção do filho, decidiu que trocaria uma ideia com o pai de Lucas quando ele chegasse do trabalho. Assim que se inteirou do que estava acontecendo, o pai chamou Lucas para conversar: – Filho, mamãe me contou que você quer encontrar um amigo da internet. Você acha mesmo que ele é quem diz ser? Lucas contou que eles conversaram bastante e que realmente achava que o garoto podia se tornar um bom amigo. O pai acabou concordando com o encontro. – Mas vamos marcar no shopping e eu vou com você – ele disse.

Lucas, feliz da vida, deu um forte abraço no pai. Quando chegou o dia do encontro, os dois meninos estavam muito ansiosos. Ambos foram com seus pais, que ficaram aliviados em descobrir que seus amigos virtuais não eram adultos mal-intencionados. Depois do encontro, o pai de Lucas lhe deu um forte abraço e disse: – Eu já sabia, mas fiquei feliz de confirmar que você é um garotinho responsável e que sabe se cuidar.

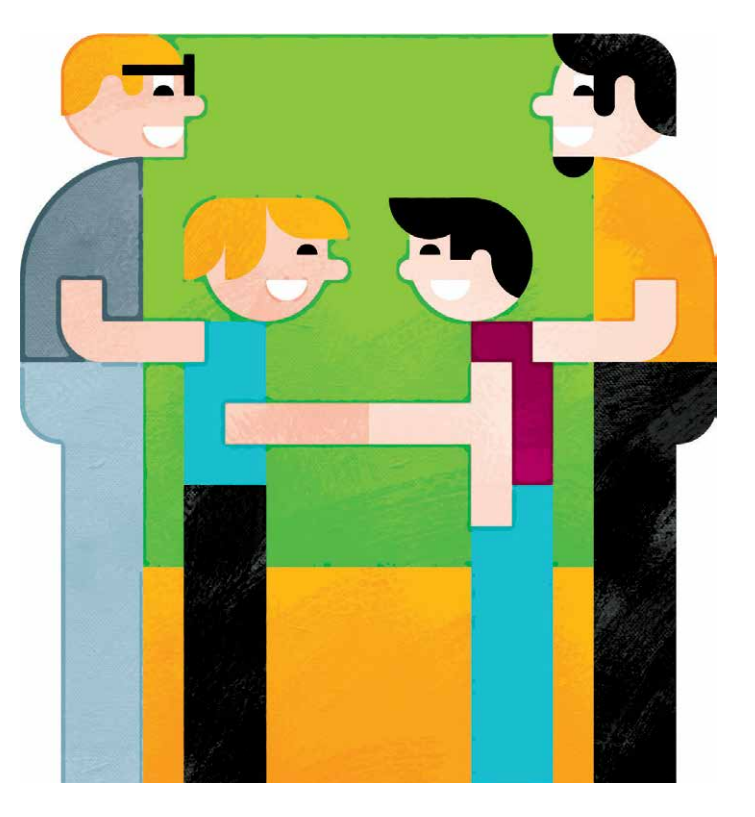

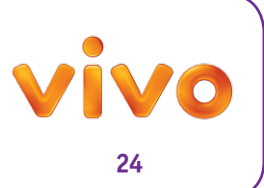

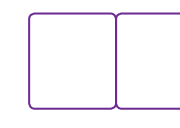

# Rastros digitais

Imagine-se explorando uma floresta. Por onde você passa deixa suas pegadas e marcas. O mesmo acontece na internet. Os sites que você visita, os comentários que publica, as fotos que posta, tudo isso deixa rastros digitais. Você sabia que as redes sociais, por exemplo, coletam informações automaticamente sempre que você está acessando sua conta? E nem sempre está claro como esses dados são usados. Pois é, todo cuidado é pouco!

> UM DESSES ANIMAIS ENTROU NO QUARTO DO DUDU, ENCONTROU O COMPUTADOR LIGADO E FEZ UMA BAGUNÇA DAQUELAS. VÁ ATRÁS DAS PEGADAS E DESCUBRA QUAL DELES É O CULPADO.

> > $\bullet$   $\bullet$

**Di Oi Oi Oi oi** 

 $\bullet$ ;  $\bullet$ ;  $\bullet$ ;  $\bullet$ ;

**Já pesquisou o seu**  nome na internet?<br><sup>2</sup> **10** 20 20 20 <sup>20</sup> 2<sup>0</sup> 20 <sup>20</sup> Ş,

**Coloque seu nome completo no Google e veja o que encontra. Provavelmente vai achar coisas que nem sabia que estavam na rede!**

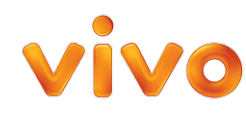

**Selected a delay de la Se** 

ę,

......

 $0:0:0:0:$ 

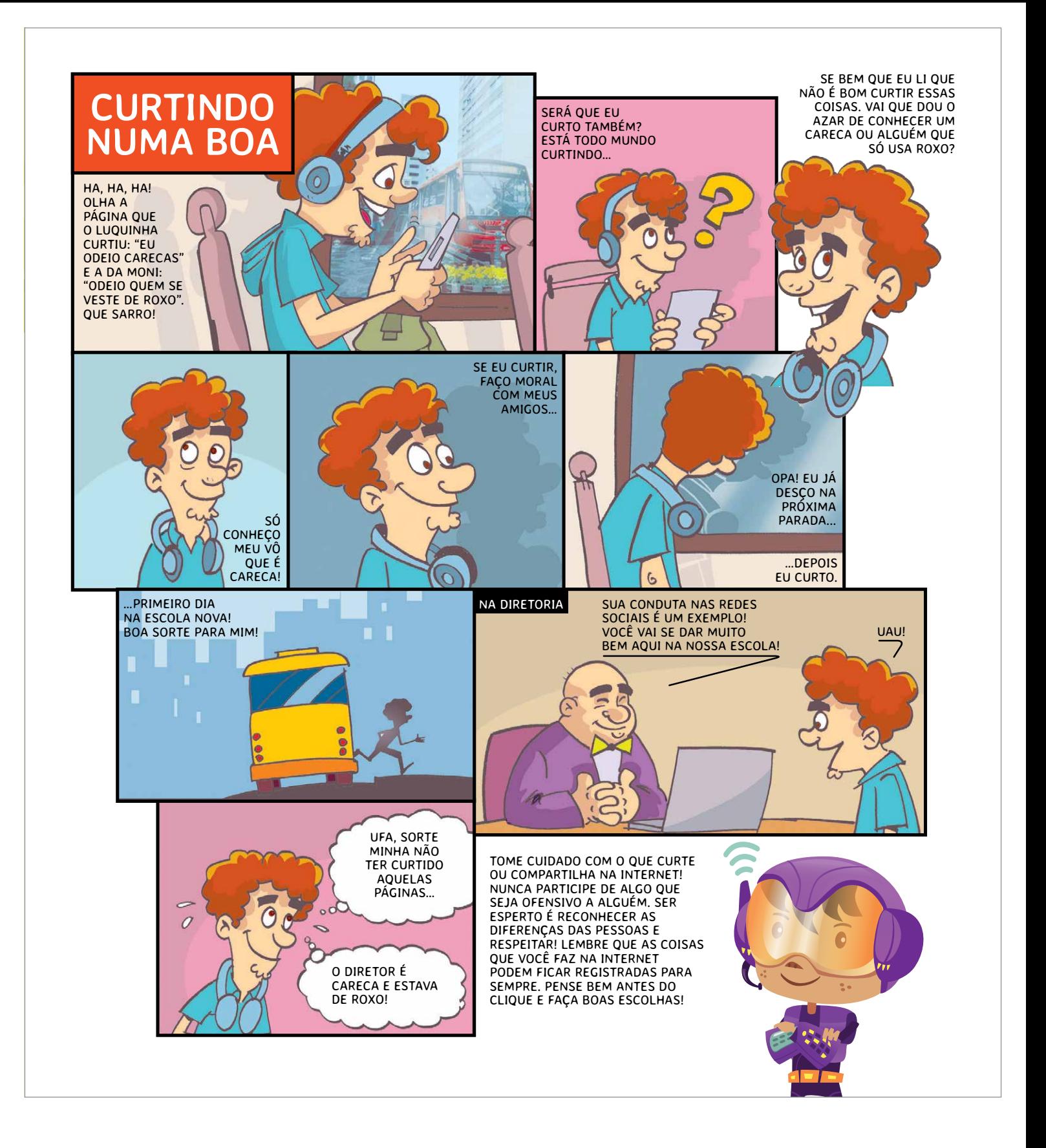

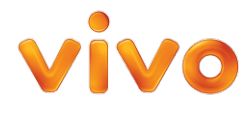

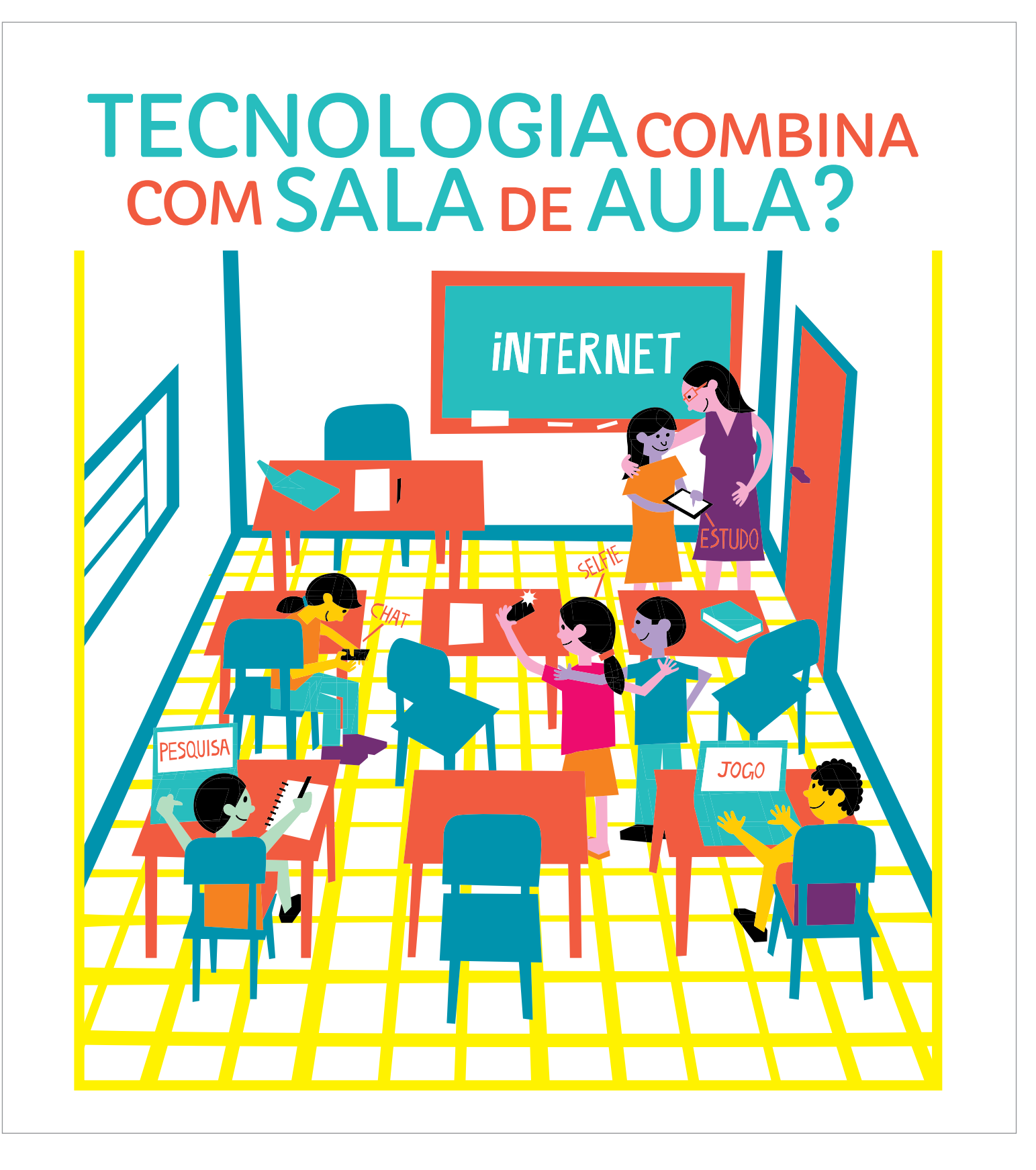

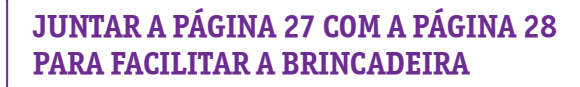

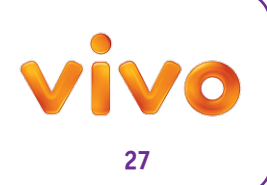

A tecnologia pode ajudar no aprendizado de muitas maneiras. Com um celular, podemos fazer fotos de um passeio de uma pesquisa para a escola e até pequenos vídeos para apresentar para a classe. Mas tudo tem de ser combinado com o professor.

E lembre-se: jogar ou conversar on-line durante a aula atrapalha sua concentração! Olhe as imagens abaixo e diga quais alunos estão usando a internet para aprender. **Aproveite para encontrar as 7 diferenças que existem entre elas.** 

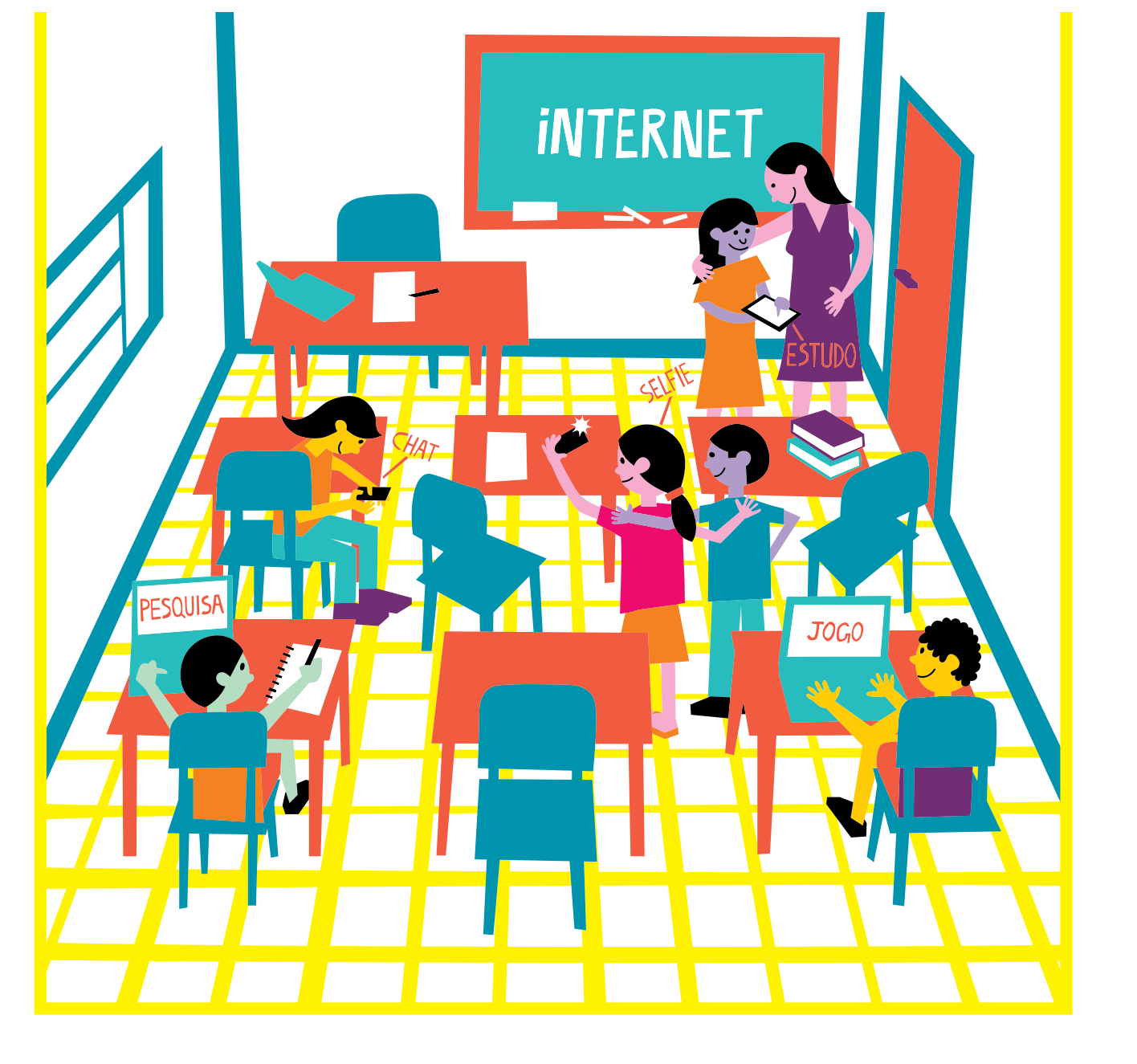

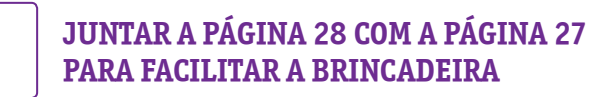

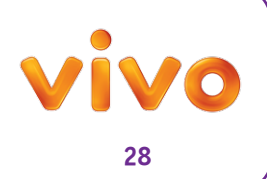

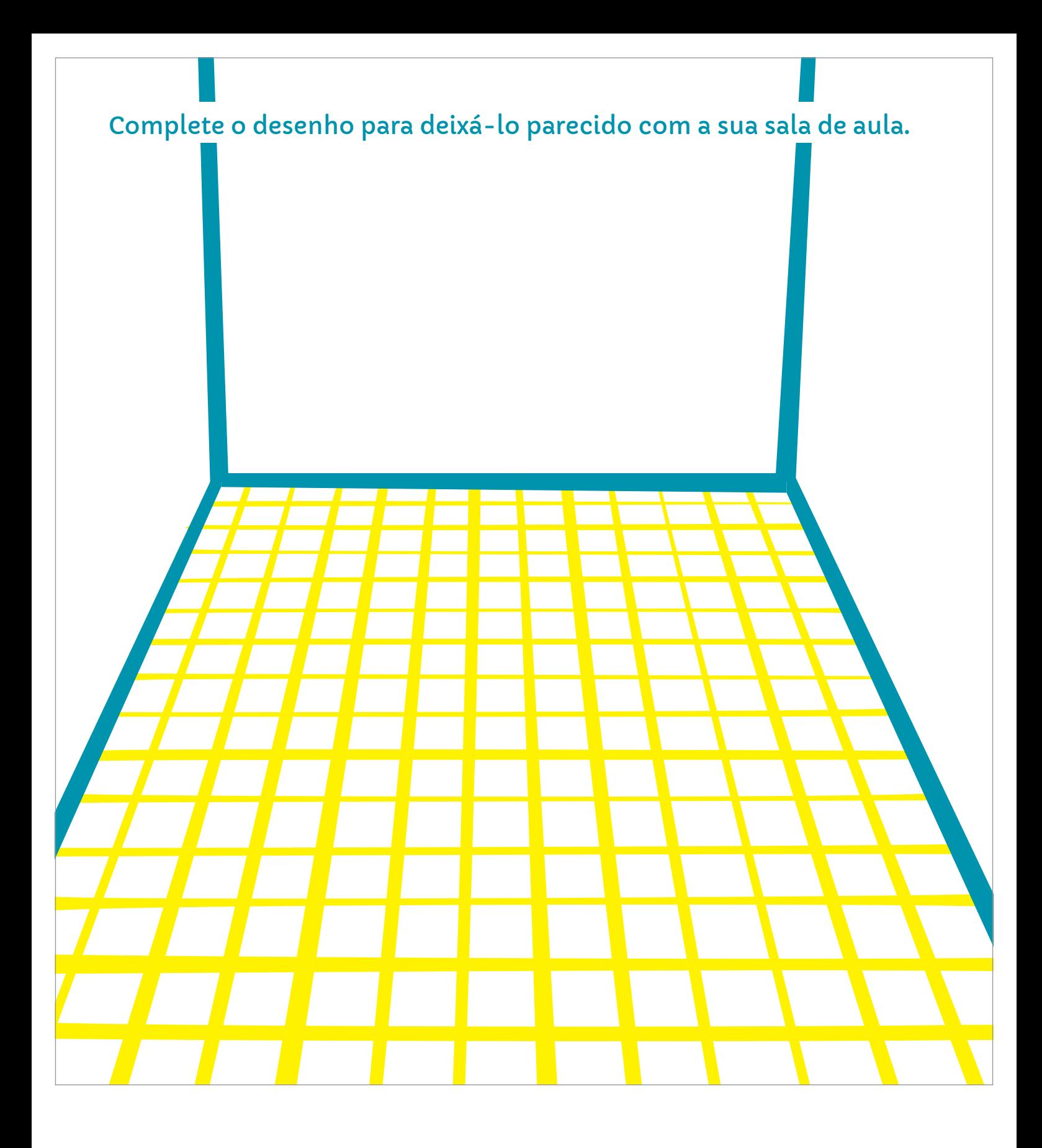

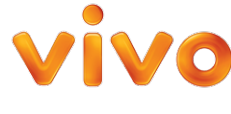

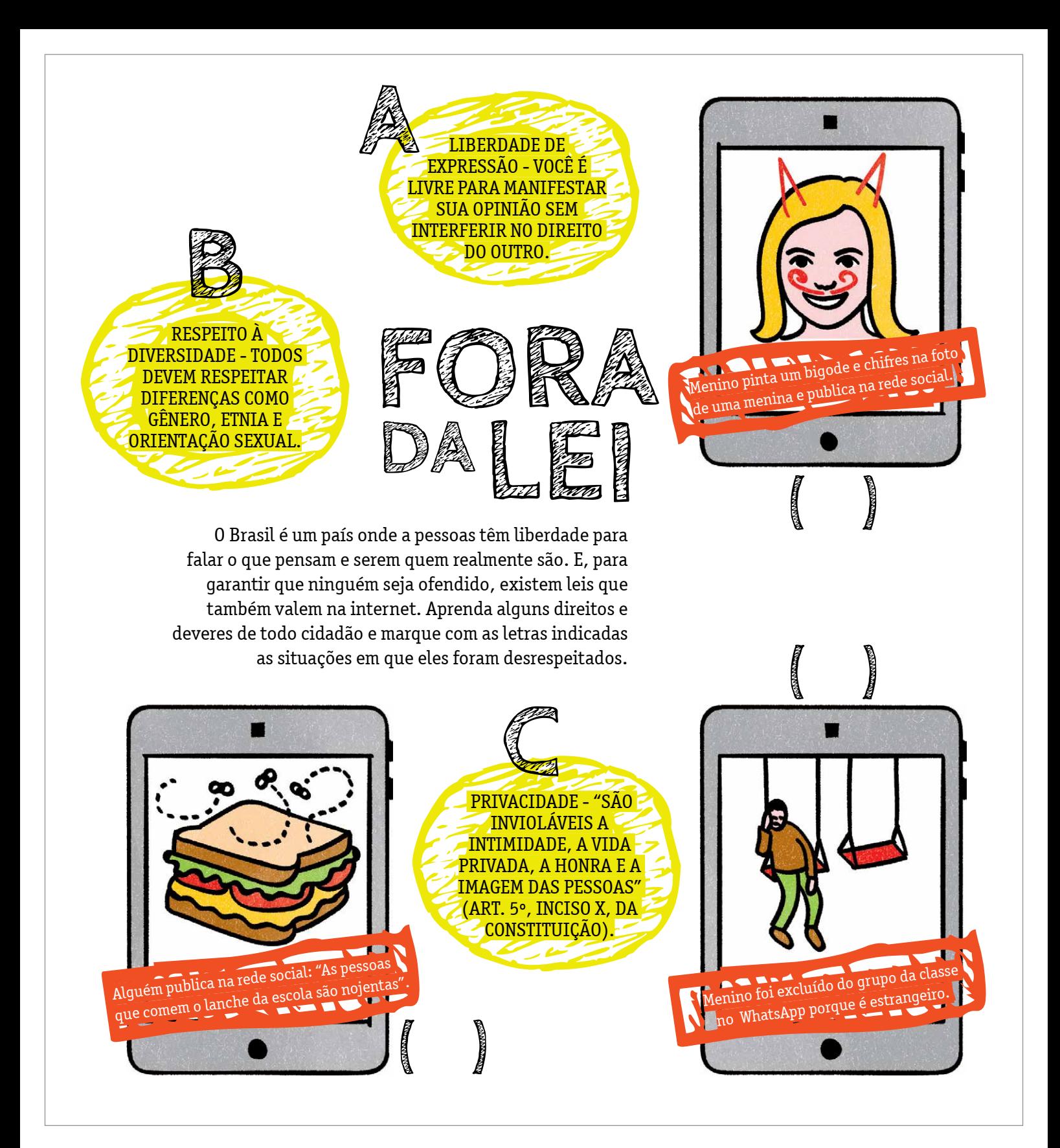

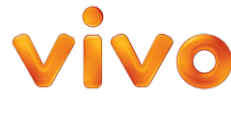

# **FAR**O**DE DETETIVE**

Dá para encontrar qualquer coisa na internet, mas é preciso ter cuidado quando pesquisar na rede. Primeiro porque qualquer pessoa pode publicar informações ali, e assim existem muitos dados falsos, equivocados e até mesmo ilegais. Outra coisa é que na hora de realizar as buscas, algumas palavras podem trazer um conteúdo impróprio, que não é legal para a sua idade. E não é nada agradável ver uma imagem chocante. Uma forma de evitar isso é pedir para um adulto acessar as configurações de pesquisa segura disponíveis em sites de busca, como Google e Yahoo!, que permitem ajustar os resultados à idade do usuário. Outra alternativa é adquirir em empresas especializadas em segurança ou operadoras como a Vivo ferramentas que bloqueiam palavras inadequadas para determinada faixa etária.

O DETETIVE SHERLOCK GOMES FOI CHAMADO PELO DIRETOR DA ESCOLA PARA SOLUCIONAR UM ROUBO NA SALA DE INFORMÁTICA. *Nossa, a sala ficou uma bagunça! O senhor já verificou o que foi roubado?*

> *Sim! Um laptop, um pen drive e um fone de ouvido.*

*Bem, caro diretor, na verdade, o ladrão acabou deixando para trás um desses itens no meio da confusão.*

*Temos de descobrir qual foi esse objeto!*

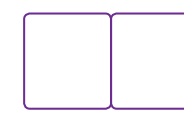

**AS PÁGINAS 31 E 32 FAZEM PARTE DA MESMA BRINCADEIRA**

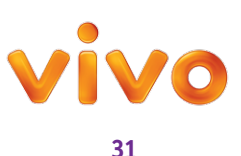

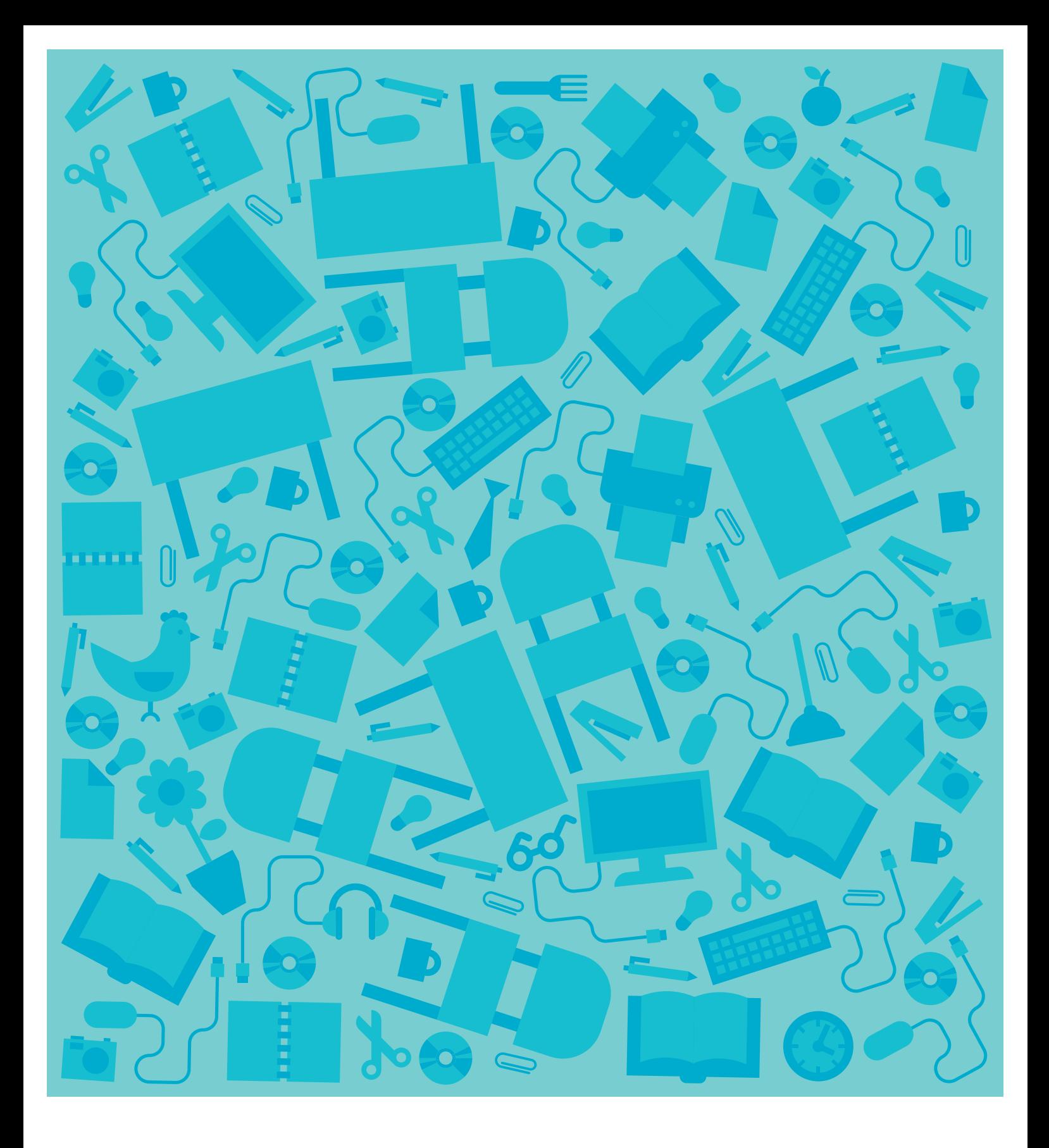

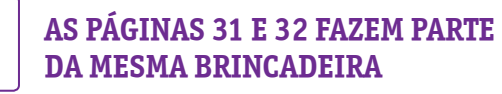

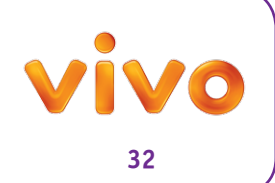

# **Cruzando Informações**

É preciso ficar atento na hora de pesquisar na internet. A Wikipédia, por exemplo, é uma enciclopédia on-line colaborativa que reúne informações criadas por vários usuários. Apesar de ser uma fonte reconhecida, alguns textos podem ser manipulados. Por isso é fundamental sempre comparar o conteúdo que você encontra em determinado site com outros sites e livros para confirmar se a informação está de fato correta.

E nada de sair copiando tudo por aí, é muito importante tirar as próprias conclusões e citar as fontes onde você pesquisou.

Confira ao lado alguns sites que podem ajudar você na hora de realizar uma pesquisa escolar.

- **Revista Ciência Hoje das Crianças** chc.cienciahoje.uol.com.br
- **Revista Mundo Estranho** mundoestranho.abril.com.br
- **Revista Superinteressante** super.abril.com.br
- **Revista Galileu** revistagalileu.globo.com
- **Khan Academy** fundacaolemann.org.br/khanportugues
- **Manual do Mundo** manualdomundo.com.br
- **Aprendiz Lição de Casa** uol.com.br/aprendiz/n\_licao
- **Biblioteca Virtual** futuro.usp.br
- **Estação Criança** planetariodorio.com.br/bloguinho
- **Museu do Índio** museudoindio.gov.br/educativo/pesquisa-escolar

**VOCÊ SERIA UM BOM JORNALISTA?**

Seu professor pediu uma pesquisa sobre cardumes. Qual das informações nas telas ao lado você pode utilizar com tranquilidade? Escolha a que mais tem a ver com o assunto da pesquisa e que aparece igual em pelo menos três sites.

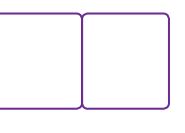

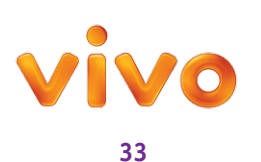

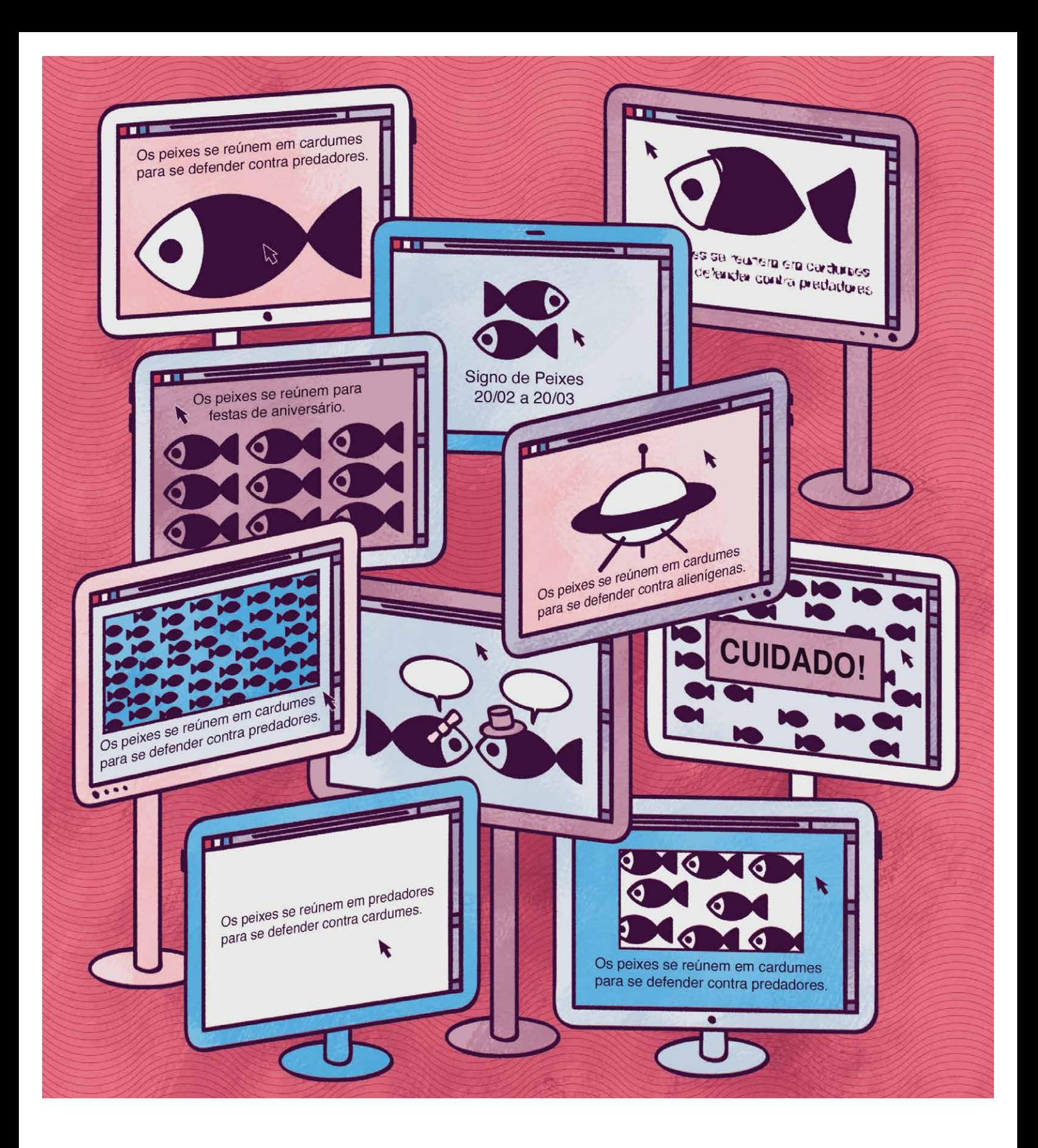

**AS PÁGINAS 33 E 34 FAZEM PARTE DA MESMA BRINCADEIRA**

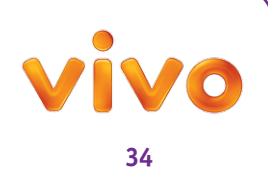

### LONGE DOS PIRATAS

Pela internet a gente consegue ter acesso a muitas coisas legais sem sair de casa. Mas é preciso ter cuidado na hora de baixar a música da sua banda favorita ou aquele filme que não estreou nos cinemas. Precisamos respeitar a Lei dos Direitos Autorais, que protege os criadores e o trabalho de todos os envolvidos na produção dessas obras (músicos, diretores, atores e ilustradores). Quem não respeita a lei pode estar contribuindo com o crime de pirataria, que é vender ou distribuir gratuitamente cópias de qualquer produto sem autorização do fabricante ou autor.

DESTAQUE DA PÁGINA DE ADESIVOS AS PEÇAS PREFERIDAS DOS PIRATAS E COLE NO PORÃO DO NAVIO

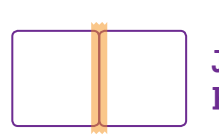

**JUNTAR A PÁGINA 35 COM A PÁGINA 36 PARA A BRINCADEIRA DAR CERTO**

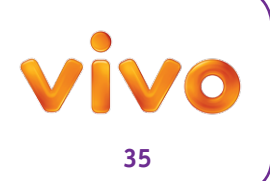

**Mas, calma, dá para continuar curtindo músicas, livros, filmes na rede sem praticar nenhum crime.** A Apple Store e o Google Play oferecem serviços de download que podem ser pagos ou gratuitos, como os que estão no site **www.creativecommons.org.br**. Além dessas plataformas, existem outros aplicativos de streaming que permitem assistir a vídeos ou ouvir música sem baixar os conteúdos. Basta acessá-los pela internet como se fosse ouvir rádio ou assistir à televisão.

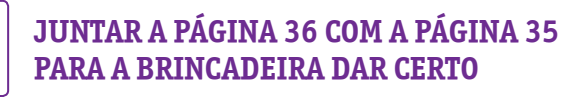

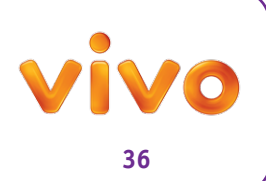

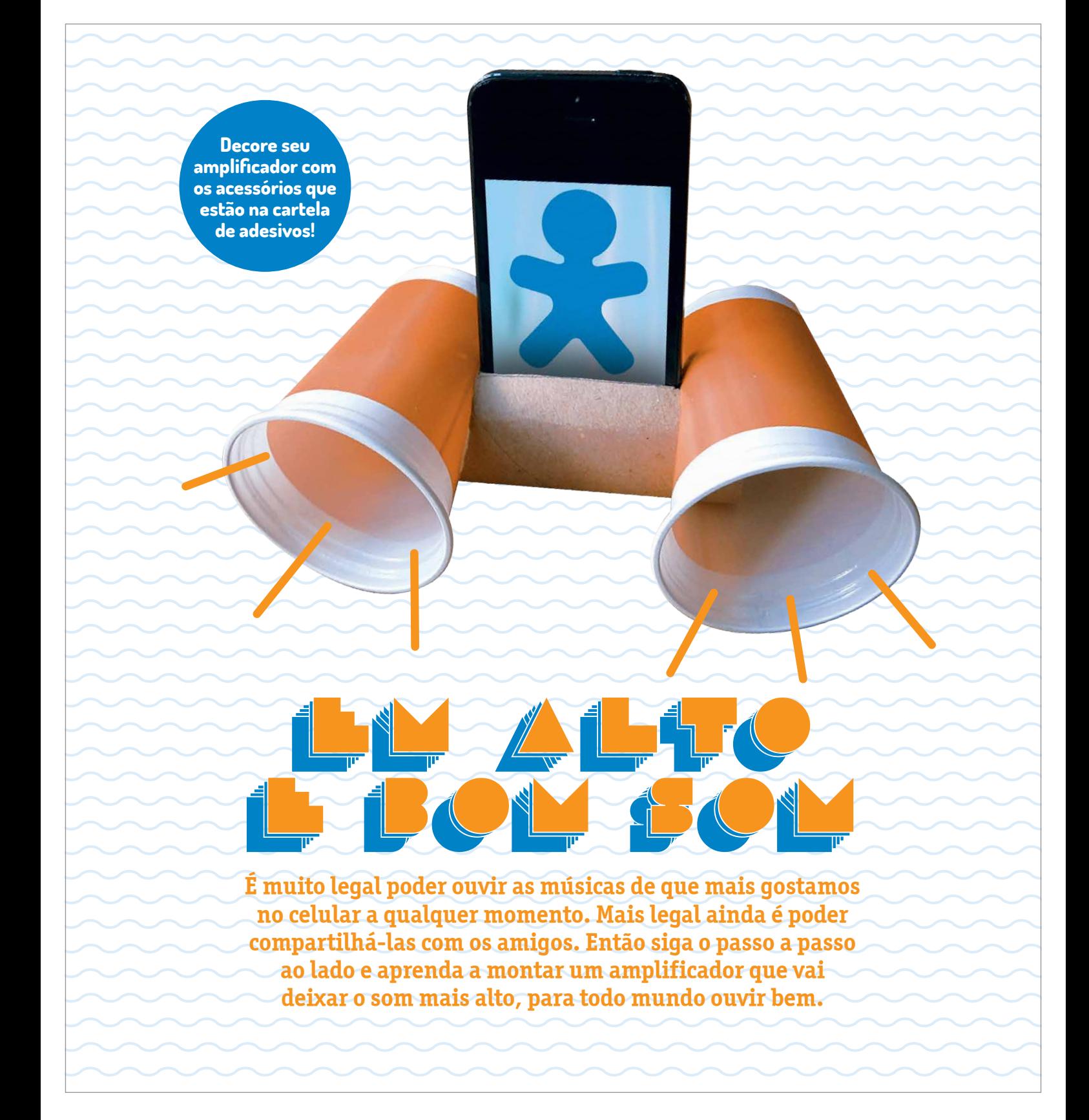

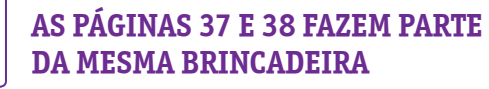

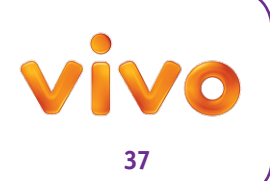

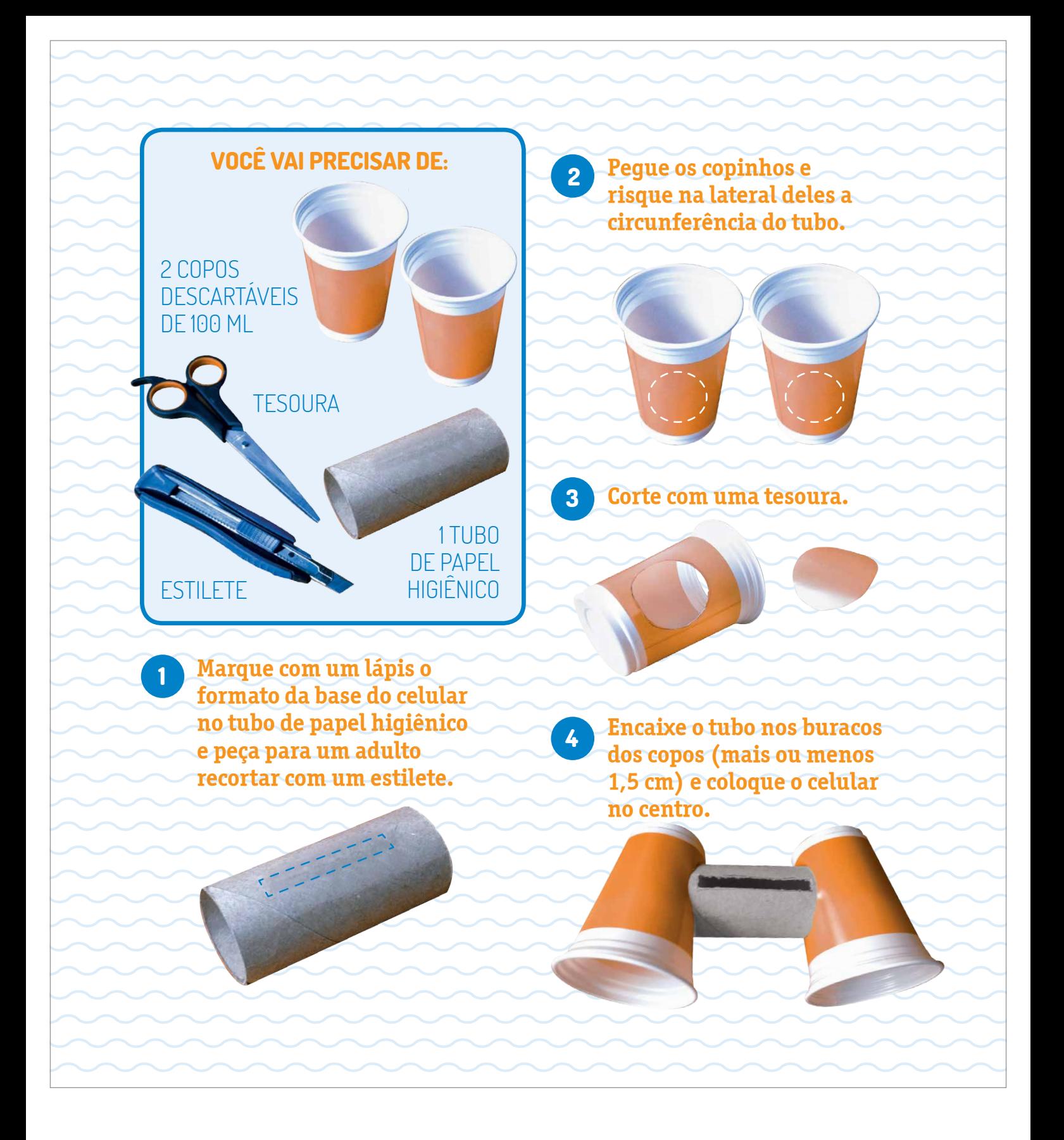

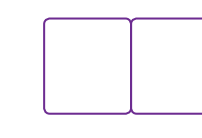

**AS PÁGINAS 37 E 38 FAZEM PARTE DA MESMA BRINCADEIRA**

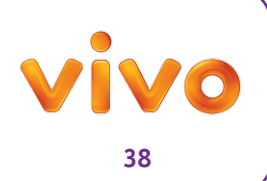

# **COMPARTILHAR é LEGAL! LABIRINTO INFECTADO**

**FOTOS do aniversário, a MÚSICA preferida, um VÍDEO engraçado, o trabalho da escola... Cada vez mais compartilhamos tudo na internet! Como baixamos e subimos muitos arquivos, é preciso seguir algumas dicas para não danificar seu computador e outros aparelhos.**

**ENCONTRE O CAMINHO ATÉ O COMPUTADOR QUE NÃO PASSA POR NENHUM VÍRUS > > > > > > > > > > > > > > >**

#### **DICAS**

- **\* Não baixe arquivos que você não tenha pedido, mesmo que conheça quem os enviou. Na dúvida, confirme com seu amigo se aquele conteúdo foi enviado por ele.**
- **\* Sempre atualize o antivírus do computador. Se não souber como fazer, peça ajuda aos seus pais, ou um adulto de confiança.**
- **\* Só baixe arquivos de sites que conhece. Em geral, o computador avisa quando se trata de um arquivo suspeito. Fique atento(a)!**
- **\* Pessoas mal-intencionadas nomeiam arquivos perigosos com nomes inocentes e atrativos para enganar você. Às vezes a gente acha que está baixando uma música, mas na verdade é um vírus.**

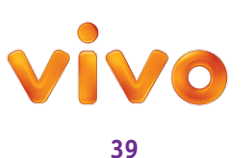

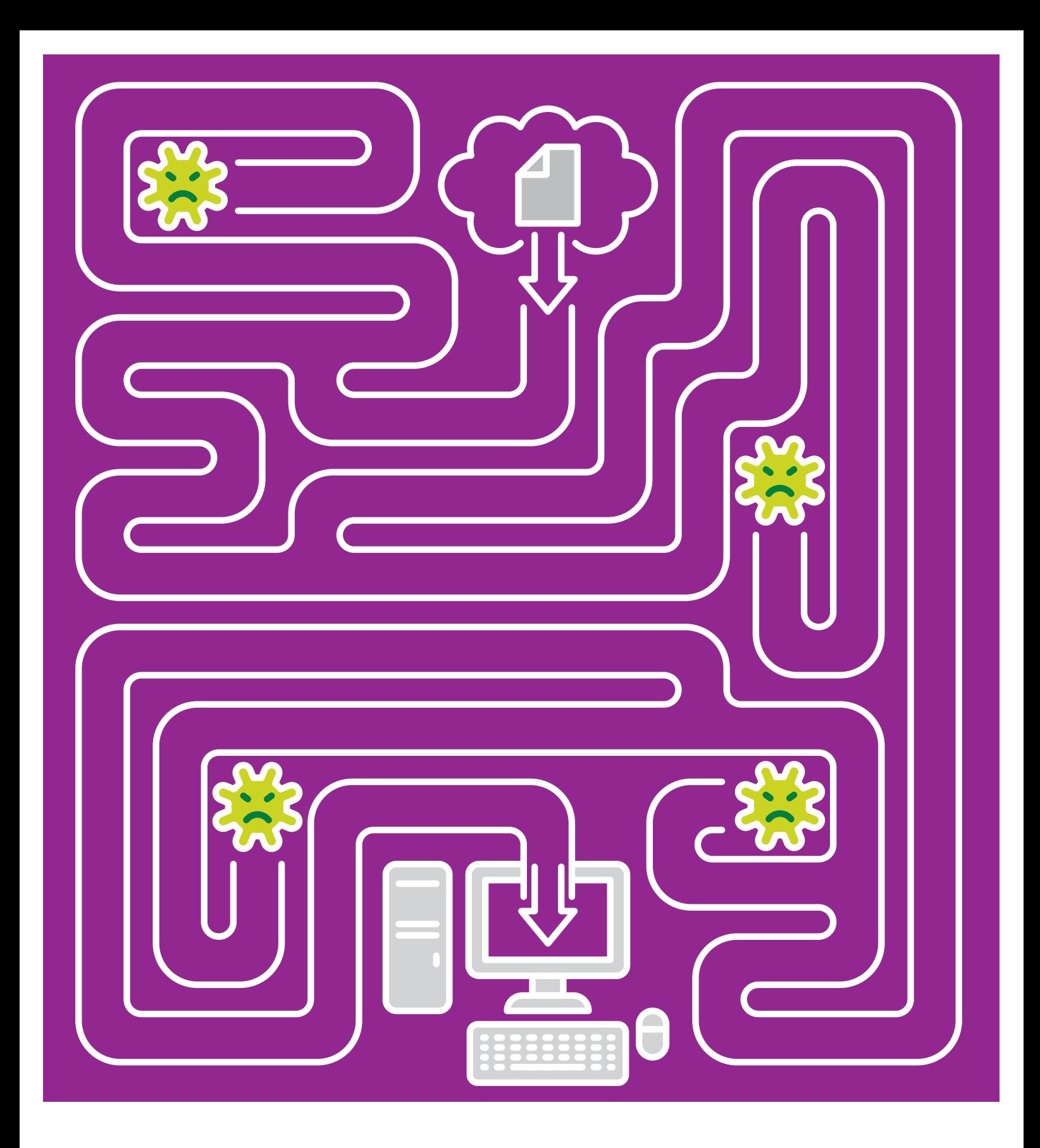

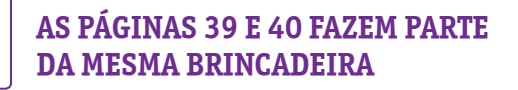

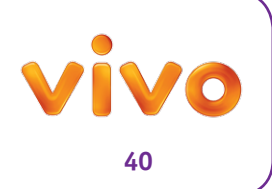

**A invenção da internet mudou o mundo! veja como o jeito de pensar e de viver das pessoas se transformou em tão pouco tempo.** 

### **anos 1960**

Surge nos Estados Unidos a Arpanet, primeira rede de computadores com a meta de proteger informações militares.

### **anos 1970**

Em 1971 o engenheiro americano Ray Tomlinson cria o e-mail. Um ano depois nasce o termo "internet". No início de 1979 seis universidades americanas se organizam para criar uma rede capaz de conectar seus departamentos de Ciência da Computação.

### **anos 1980**

Aparecem os primeiros provedores de serviço da internet nos Estados Unidos, possibilitando que os usuários comuns se conectem à rede.

### **Anos 1990**

O físico inglês Tim Berners-Lee desenvolve em 1990 a linguagem World Wide Web, baseada no conceito de hipertexto (quando um texto leva a outro em quantas interfaces possíveis para conectar as informações). Em 1996 provedores passam a vender assinaturas de acesso à rede no Brasil. Nessa década surgem os grandes portais e sites de busca, como Google, no País e no mundo.

### **Anos 2000**

A internet discada dá lugar à banda larga. Graças à tecnologia 3G, lançada primeiramente no Japão, em 2001, a internet fica móvel e passa a ser acessada por meio dos celulares. O nascimento do Orkut, em 2004, inaugura a febre das redes sociais. Depois dele viriam o Facebook e o Twitter.

### **Anos 2010**

É aprovado no Brasil, em 2014, o Marco Civil da Internet, espécie de Constituição que estabelece princípios, garantias, direitos e deveres na rede. A Organização das Nações Unidas (ONU) divulga no final de 2014 que a internet já tem quase 3 bilhões de usuários no mundo – cerca de 40% da população do planeta. O Brasil é o quarto país com o maior número de usuários no mundo (por volta de 107 milhões de pessoas).

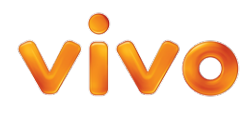

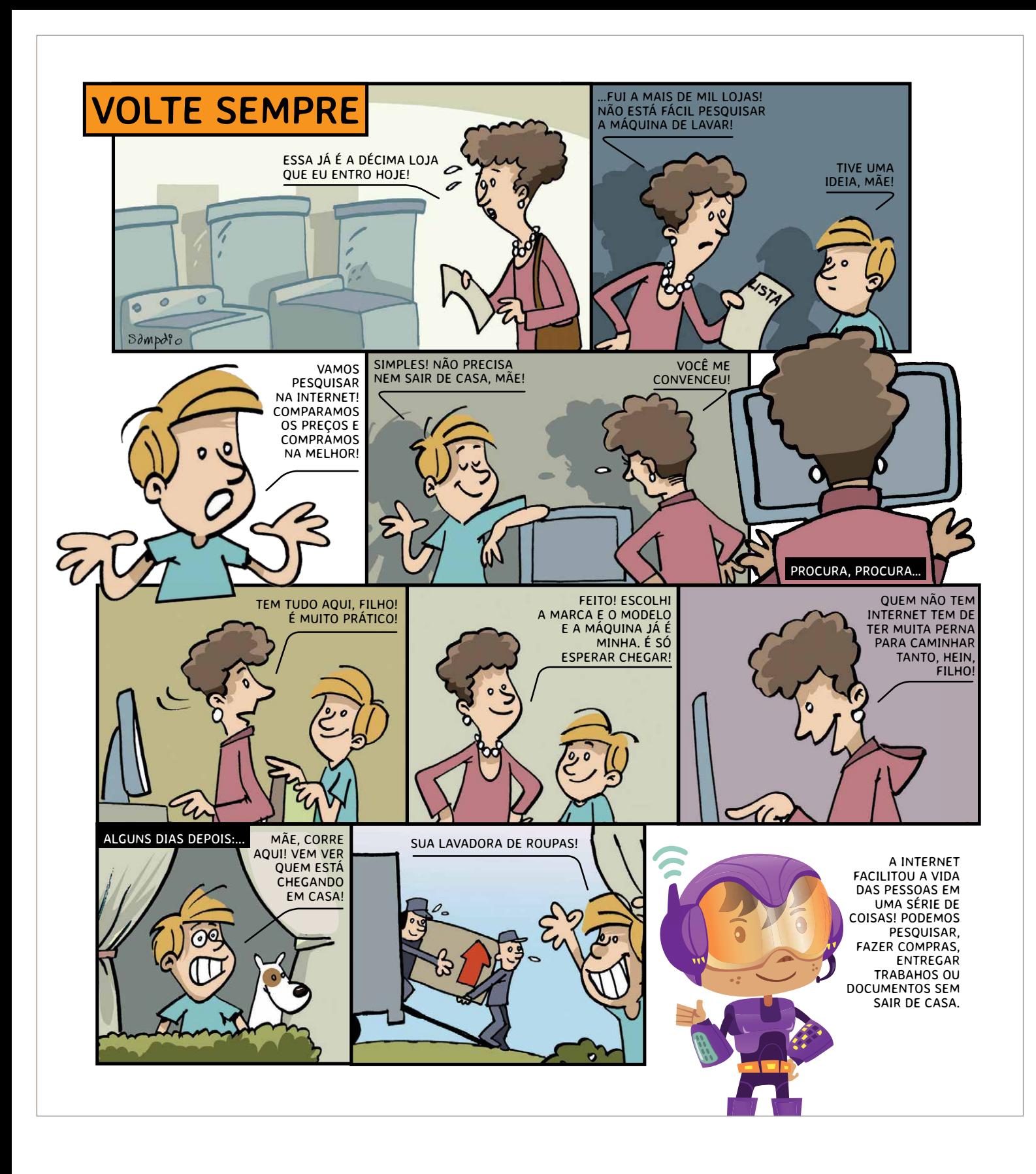

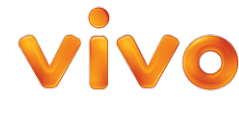

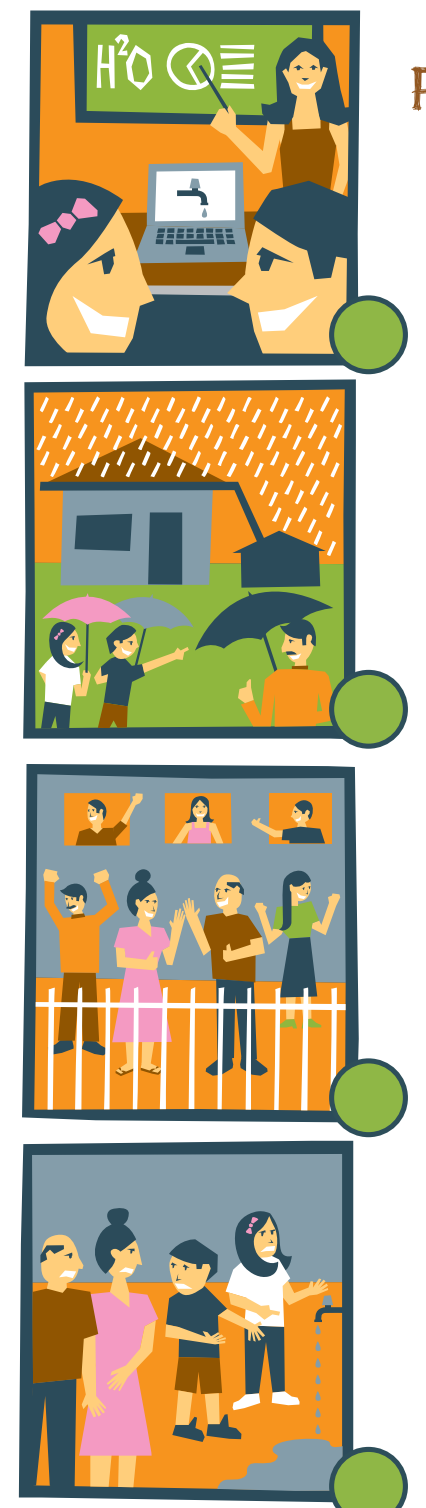

## **OMUNDO** PARA MUDAR

A internet é uma ferramenta poderosa para a gente fazer o bem. De pequenos gestos, como monitorar a qualidade dos serviços públicos da sua cidade, até conquistas maiores, como aprovar uma lei. Duvida? Basta lembrar das manifestações que aconteceram em várias partes do Brasil em 2013. Conhecidas como Jornadas de Junho, elas foram convocadas via redes sociais para protestar contra o aumento na tarifa de ônibus e ganharam grande proporção.

USE NÚMEROS PARA ORDENAR OS QUADRINHOS E ENTENDA COMO ISABELA E BRUNO AJUDARAM A ECONOMIZAR ÁGUA NO PRÉDIO ONDE VIVEM.

- **AVAAZ**.org
- **CATARSE**.me
- **BENFEITORIA**.com
- **SATISFEITO**.com
- **PLENARINHO**.gov.br
- **CIDADEDEMOCRATICA**.org.br
- **SELIGANOLIXO**.wordpress.com
- Rede **NOSSASAOPAULO**.org.br
- **CATRAQUINHA**.catracalivre.com.br
- www.**UMACIDADEINTERATIVA**.com.br
- **FEIRADETROCAS**.com.br (troca brinquedos)
- **ANDI**.org.br Agência de Notícias dos Direitos das Crianças
- **PARTICIPATORIO.JUVENTUDE**.gov.br Participatório: Observatório Participativo da Juventude
- **TURMINHA.MPF.MP.BR**

#### SÃO DO BEM

Pois é, sites podem ajudar você a saber mais sobre cidadania e mudar o mundo.

**Conheça alguns deles à esquerda.**

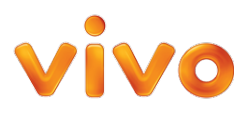

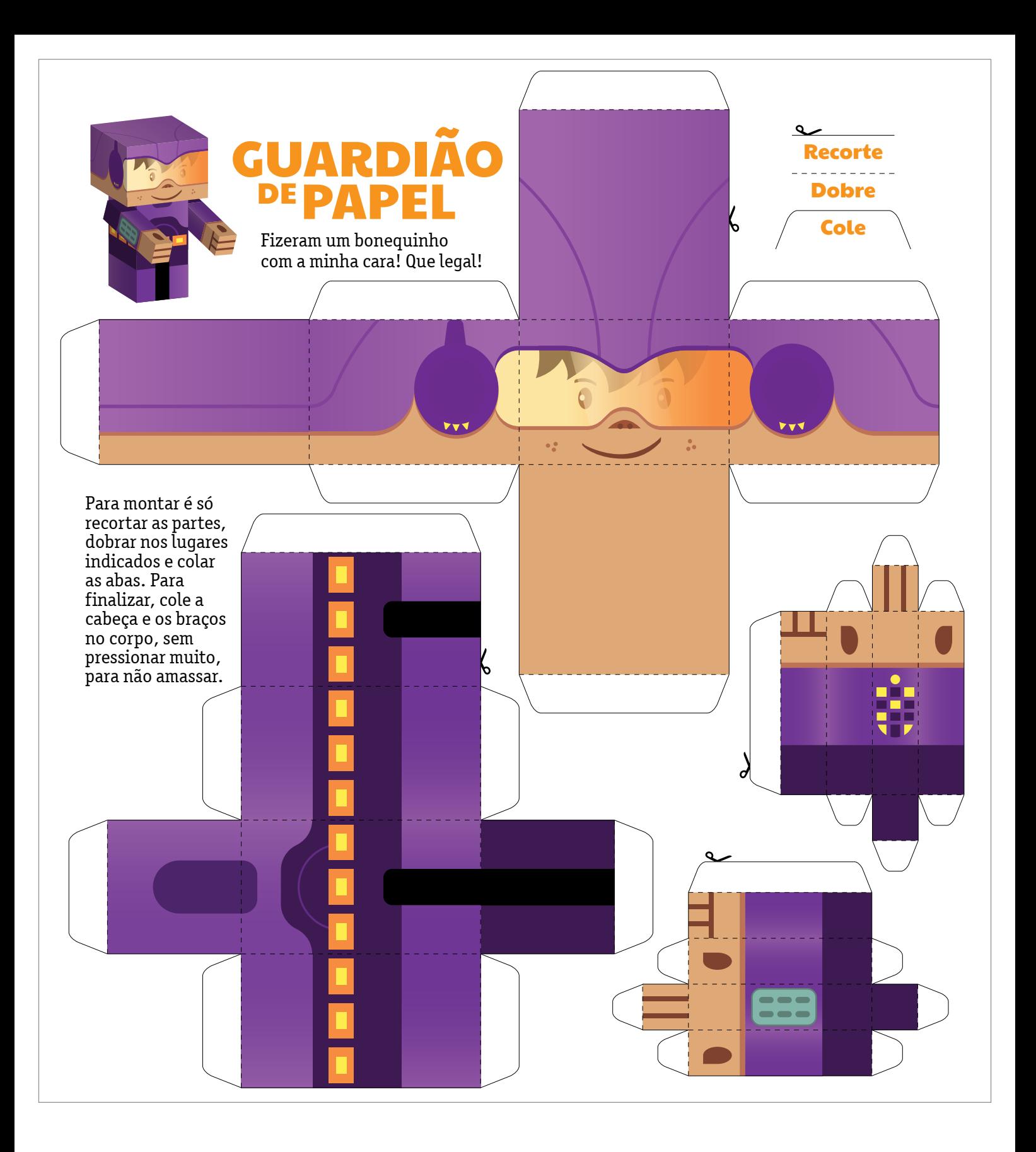

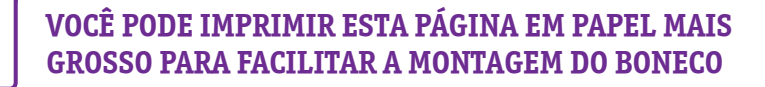

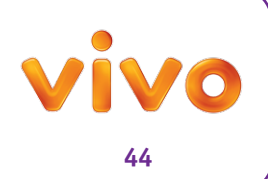

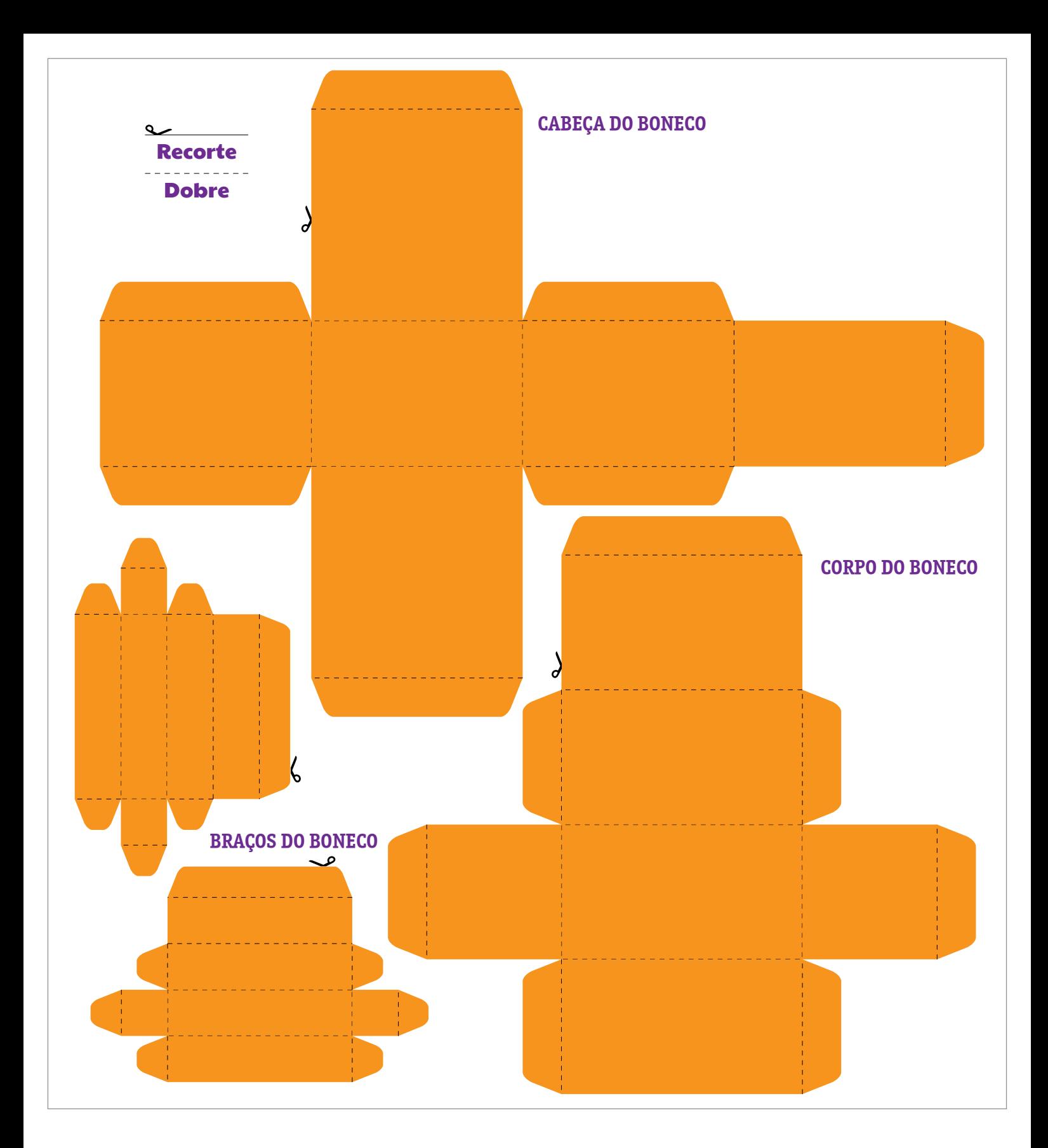

**AQUI, VOCÊ DESENHA UM BONECO DO SEU JEITO. VOCÊ PODE IMPRIMIR ESTA PÁGINA EM PAPEL MAIS GROSSO PARA FACILITAR A MONTAGEM DO BONECO**

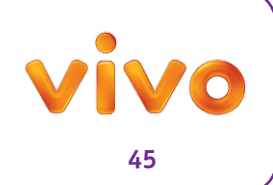

# SEMPRE À MÃO

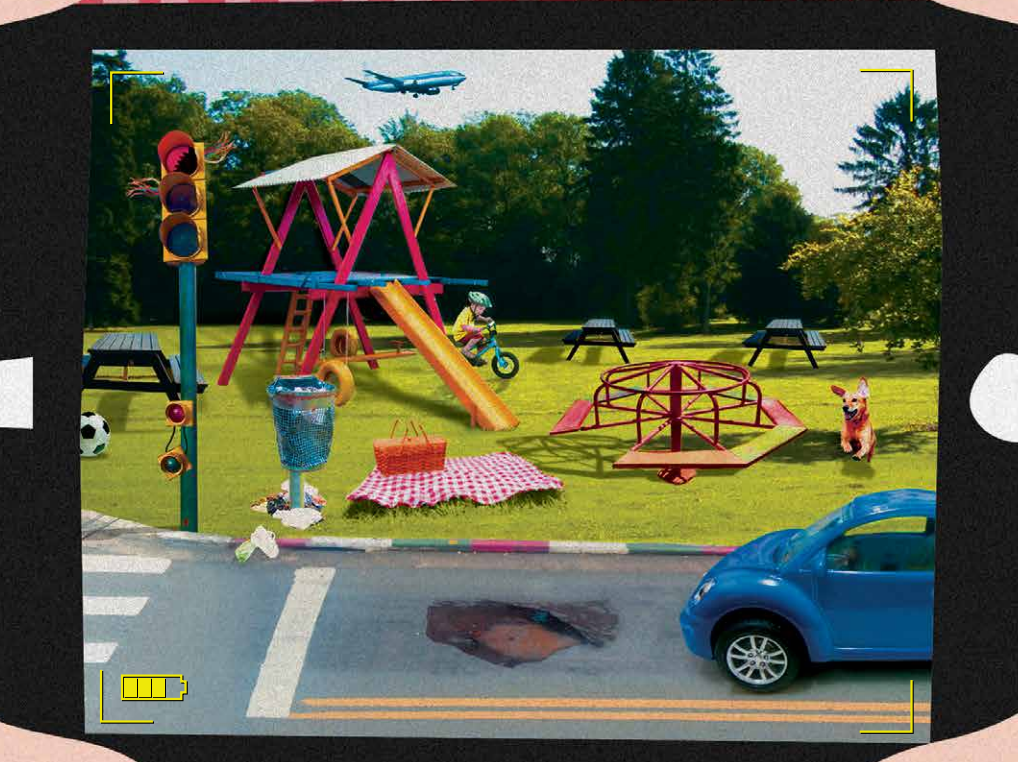

Graças aos smartphones e tablets a internet foi para a palma de nossa mão. Com eles podemos fazer pesquisas, compartilhar fotos com os amigos, ver vídeos, ouvir música ou jogar on-line a qualquer momento. Isso é demais, mas é bom tomar cuidado para não ser inconveniente. Use fones de ouvido, não tire fotos de pessoas sem pedir autorização e preste atenção ao que está acontecendo ao seu redor. Ah, não esqueça de colocar senha e antivírus nos aparelhos para proteger seus dados!

João usa seu smartphone para fotografar as coisas que vê de errado na sua cidade. Depois ele manda as imagens para os jornais que costumam publicar esse tipo de material como forma de cobrar soluções das autoridades. Marque na foto<br>i<sup>t</sup>a por João U<sub>nic</sub>ului na foto feita por João Unique na foto<br>precisam ser resuluas que lemas que

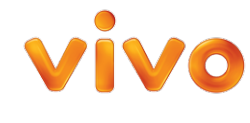

### -TODO-LUGAR

**Se no passado os homens se guiavam pela bússola, nos dias de hoje a gente usa o GPS para se localizar. Muitos celulares oferecem essa ferramenta que pode ser ótima para que você não se perca, mas ao mesmo tempo permite que todos saibam onde você está, até pessoas maldosas. Por isso nunca deixe o geolocalizador ligado quando for publicar uma foto ou mensagem, principalmente quando estiver em sua casa, escola ou lugares que frequenta.**

Ī

 $\blacksquare$ 

**Vamos ver se você sabe usar o GPS? A partir do carrinho, siga o caminho indicado pelas flechas e descubra se a fábrica de chocolate é a número 1, 2 ou 3.** 

T

١

I

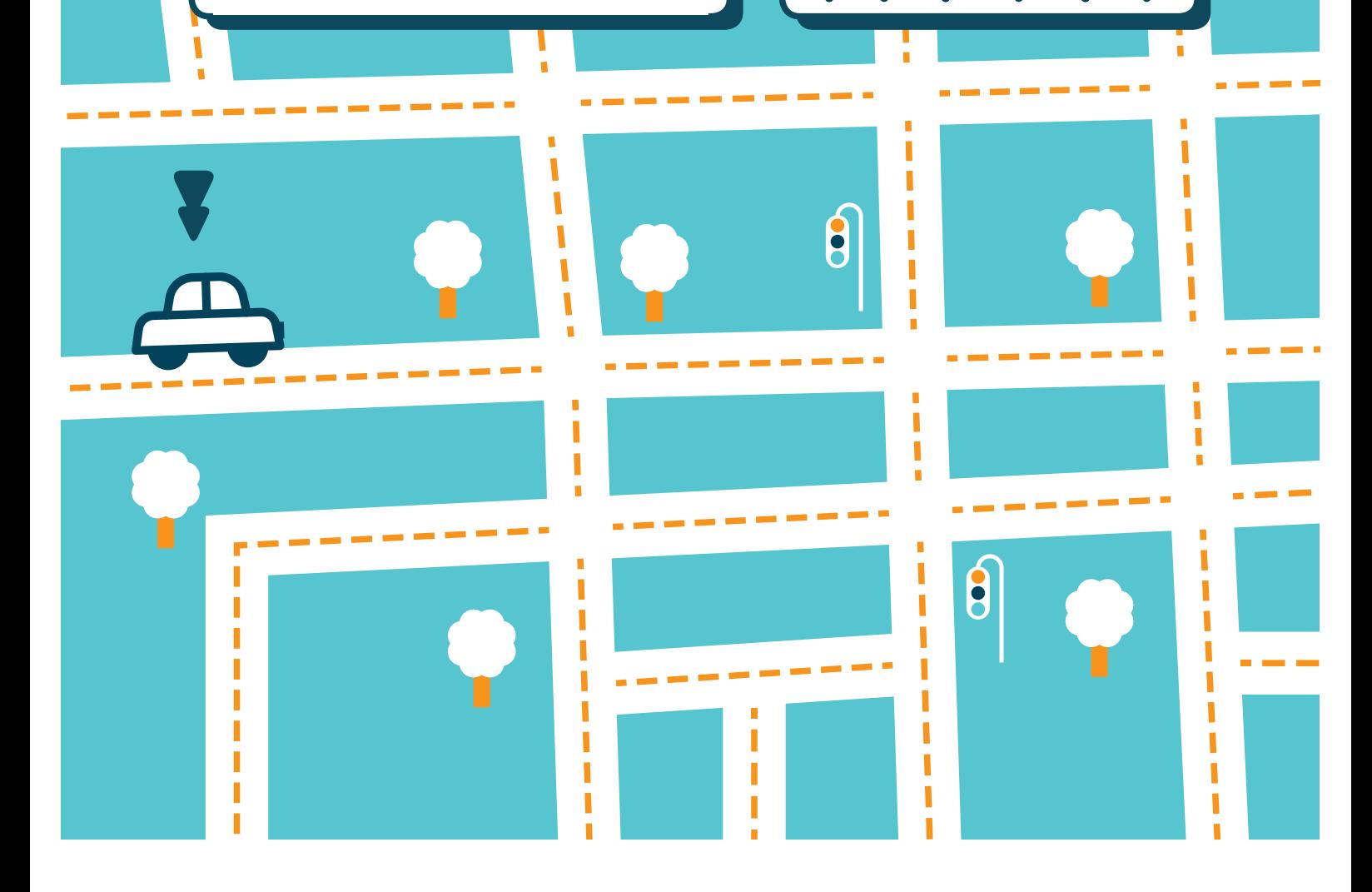

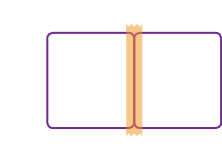

١

 $\blacksquare$ 

 $\overline{\phantom{a}}$  $\blacksquare$  $\blacksquare$  $\blacksquare$  $\blacksquare$ ×

> **JUNTAR A PÁGINA 47 COM A PÁGINA 48 PARA A BRINCADEIRA DAR CERTO**

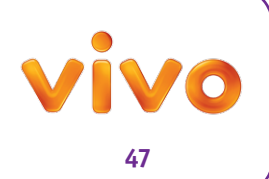

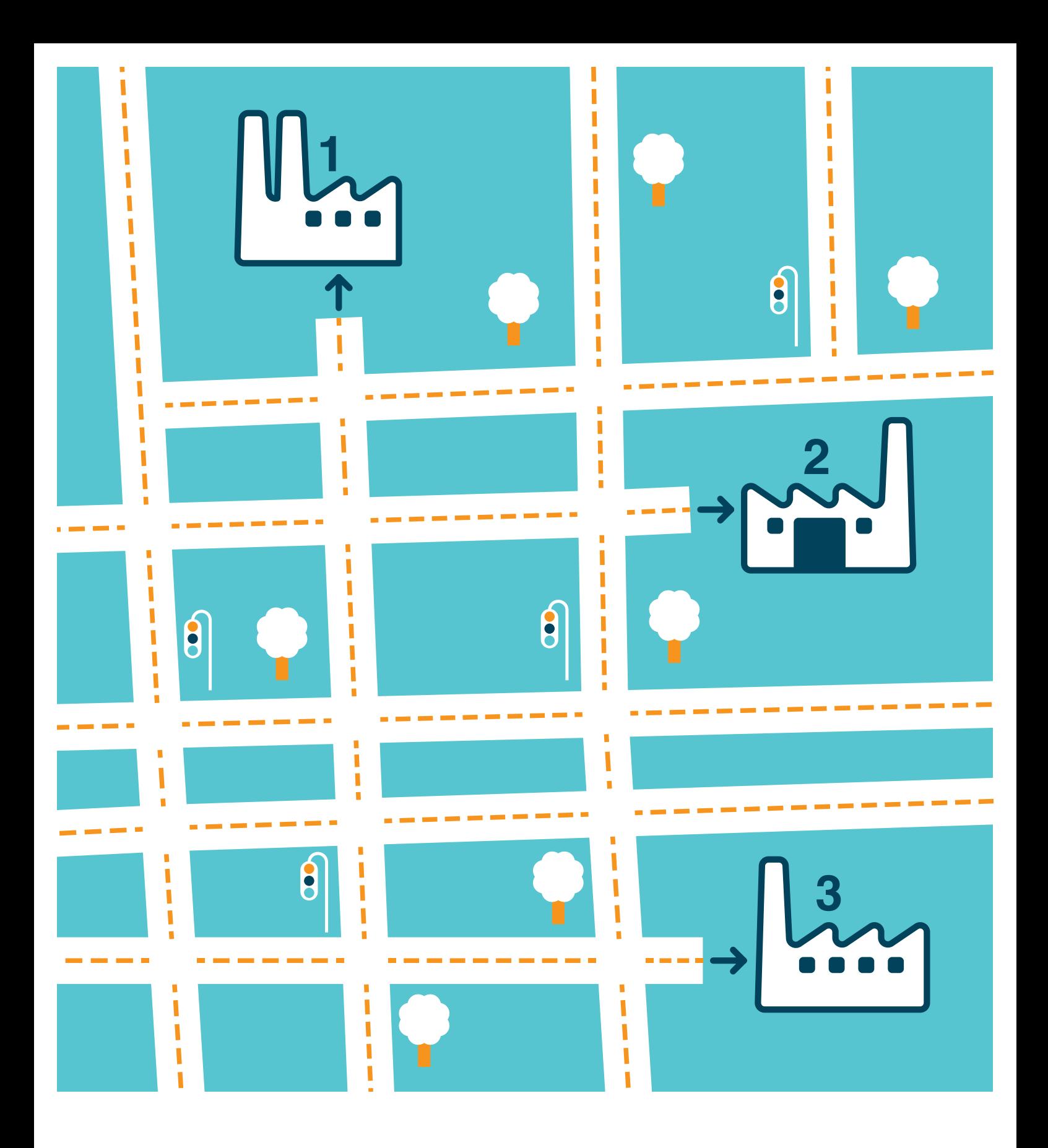

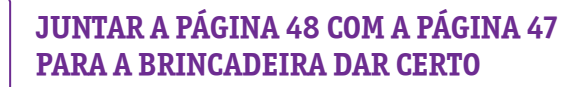

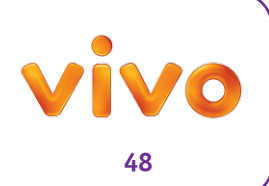

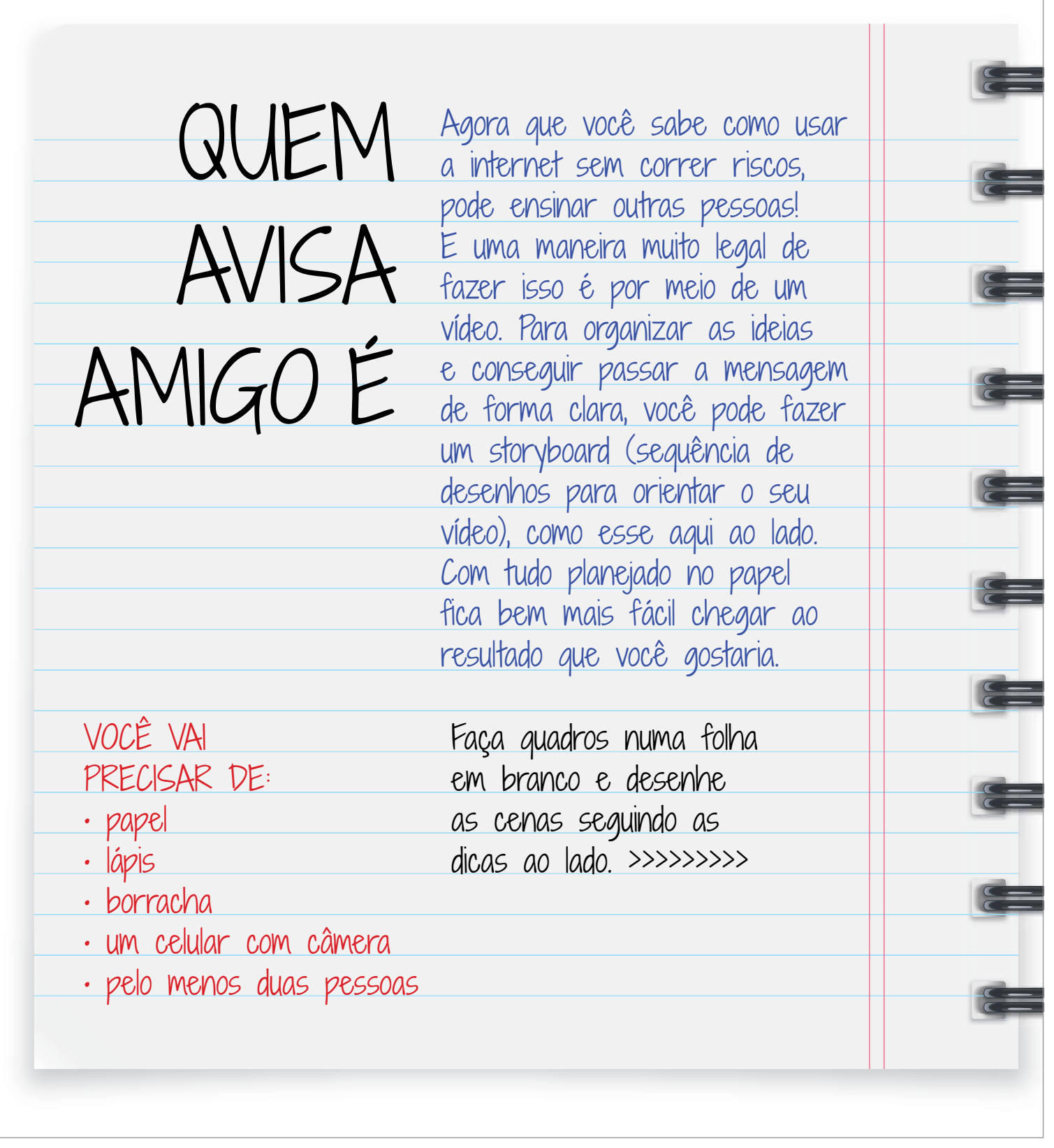

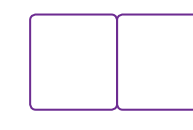

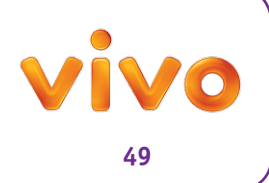

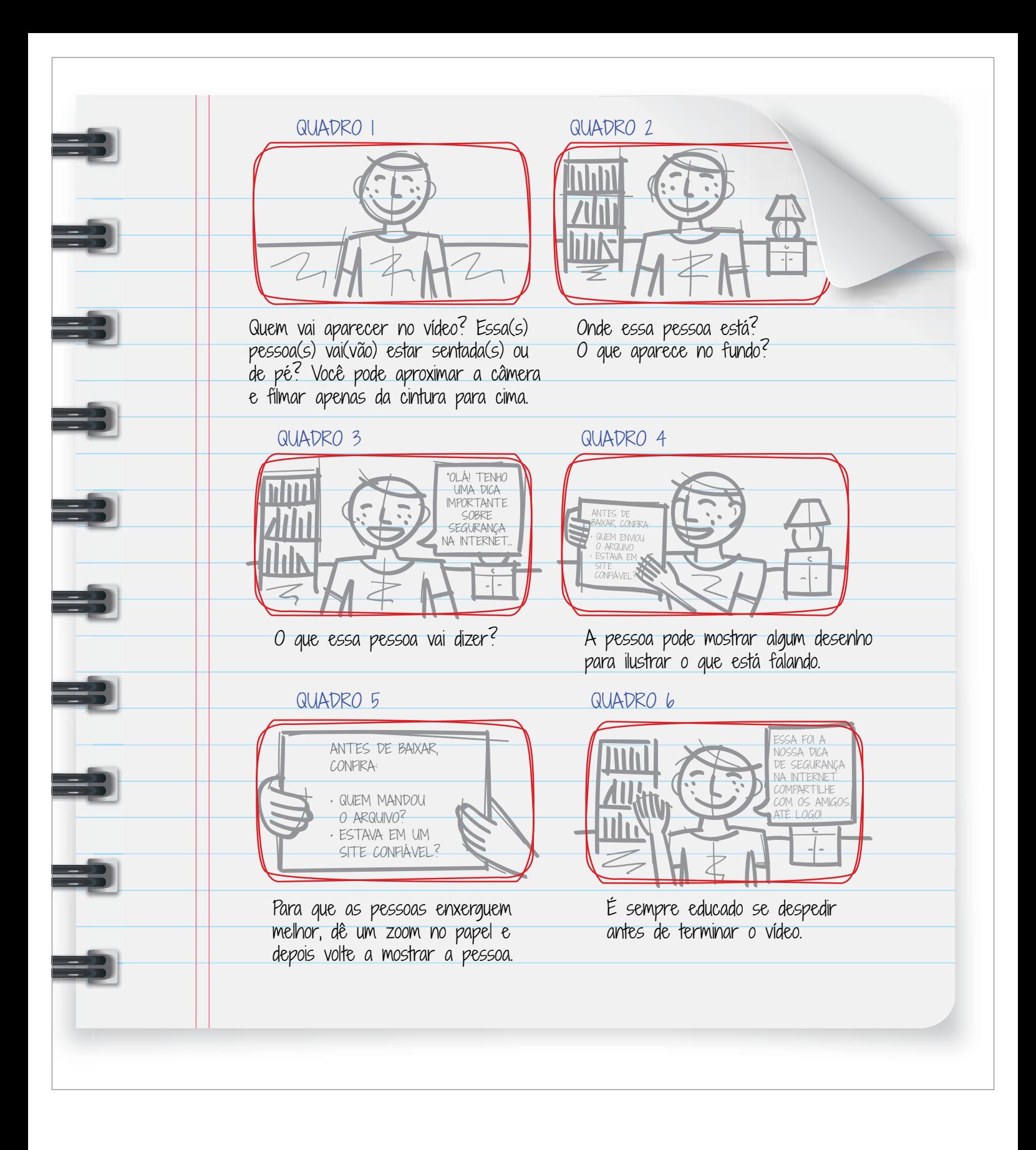

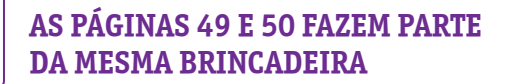

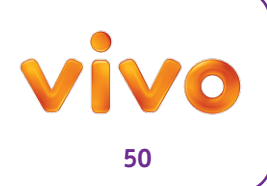

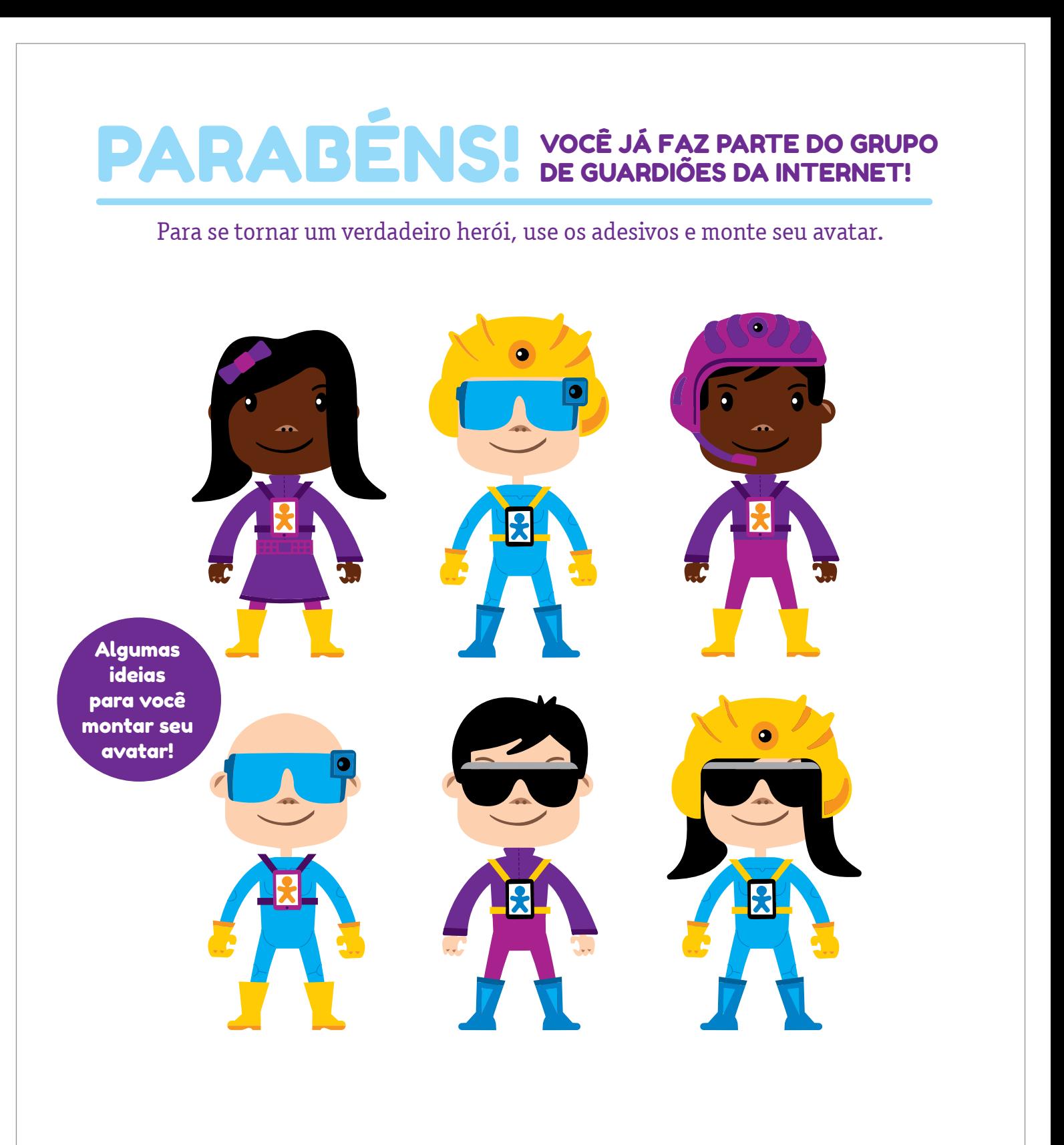

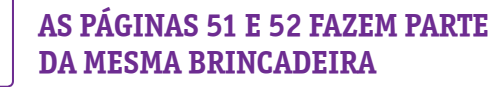

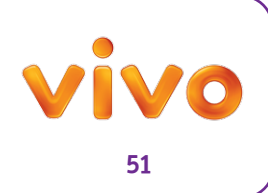

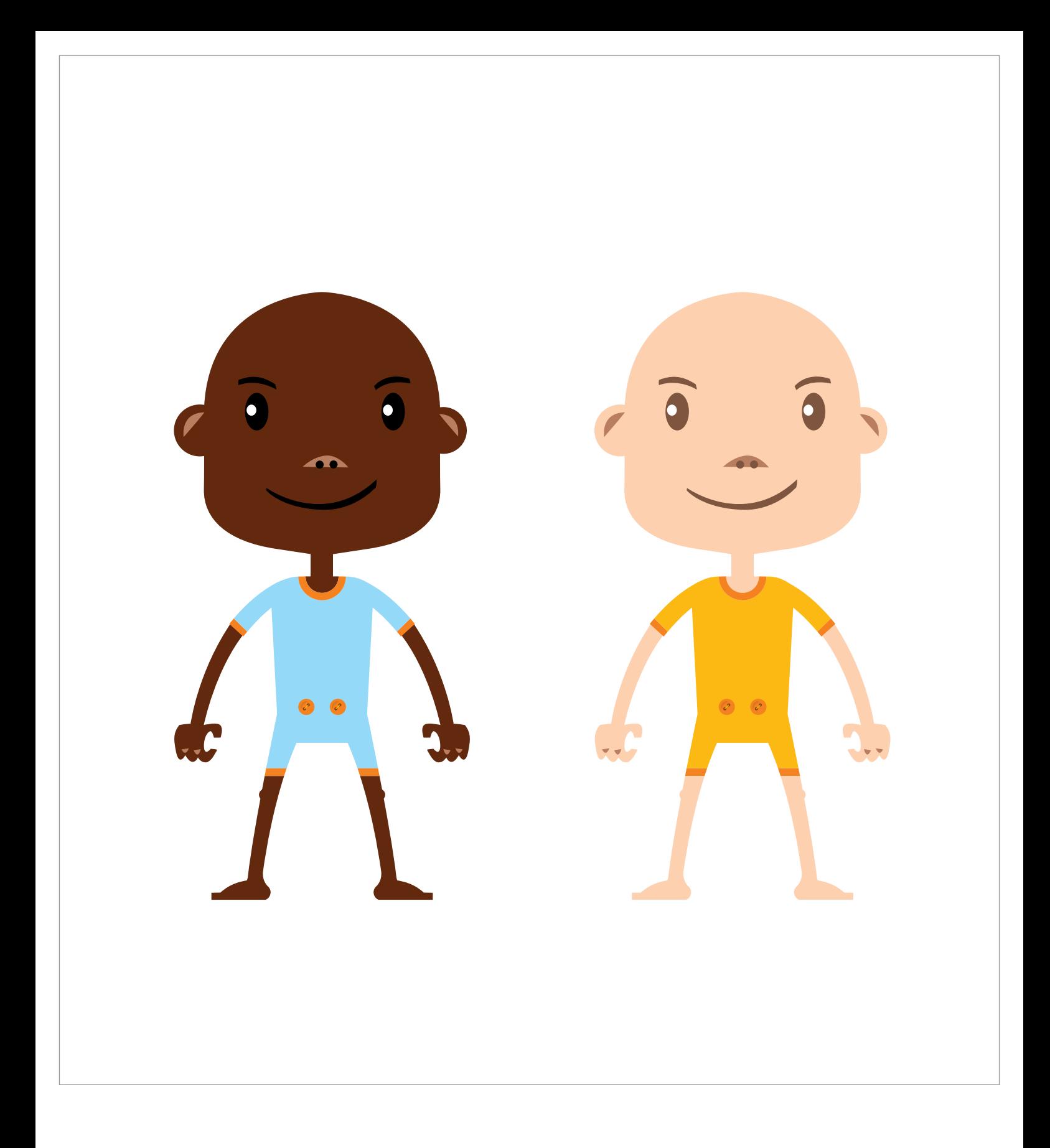

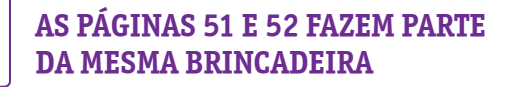

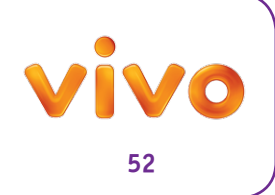

#### **RESPOSTAS PÚBLICO AMIGOS AMIGOS DE AMIGOS**

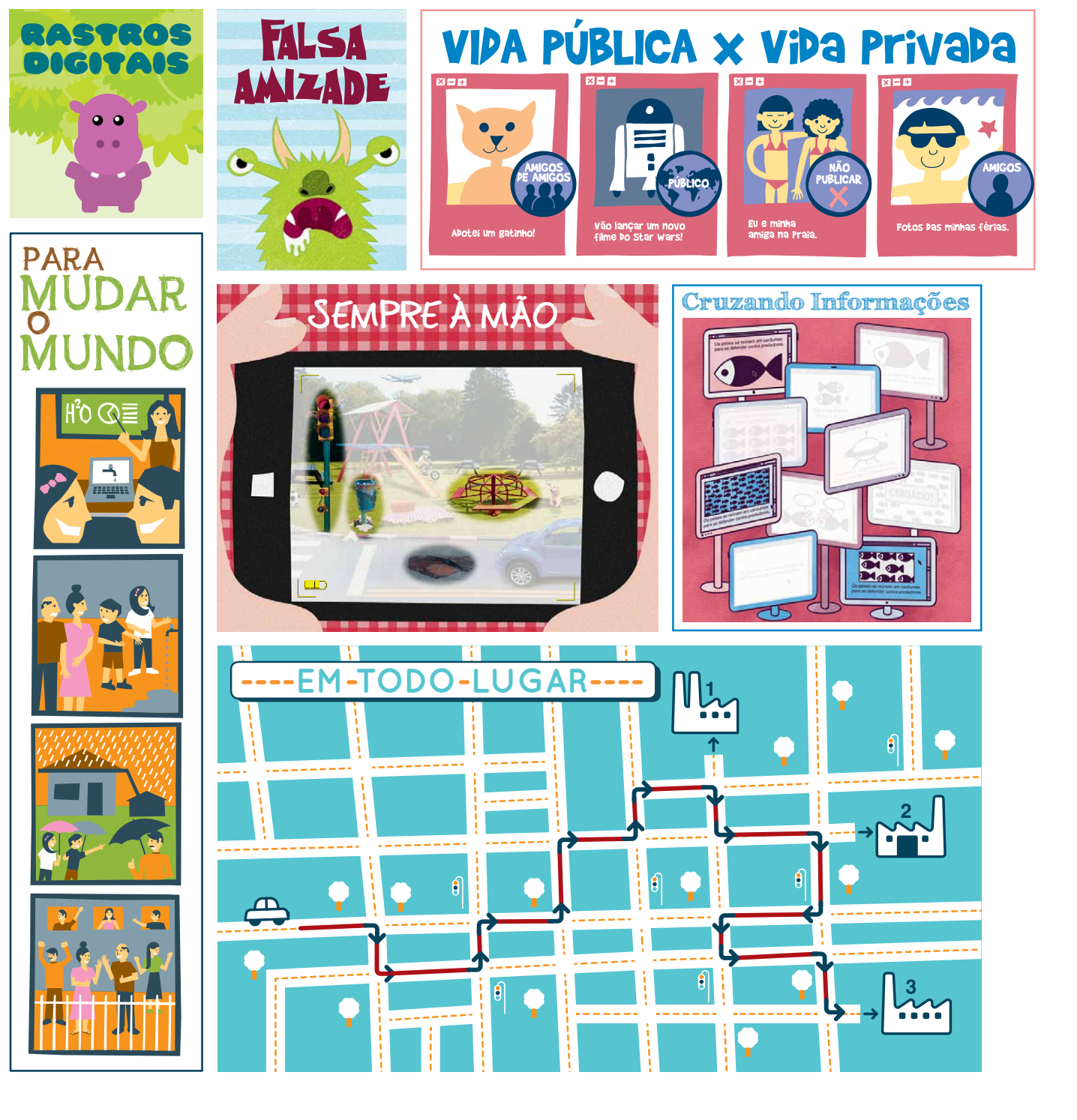

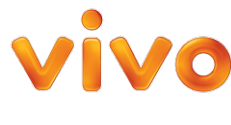

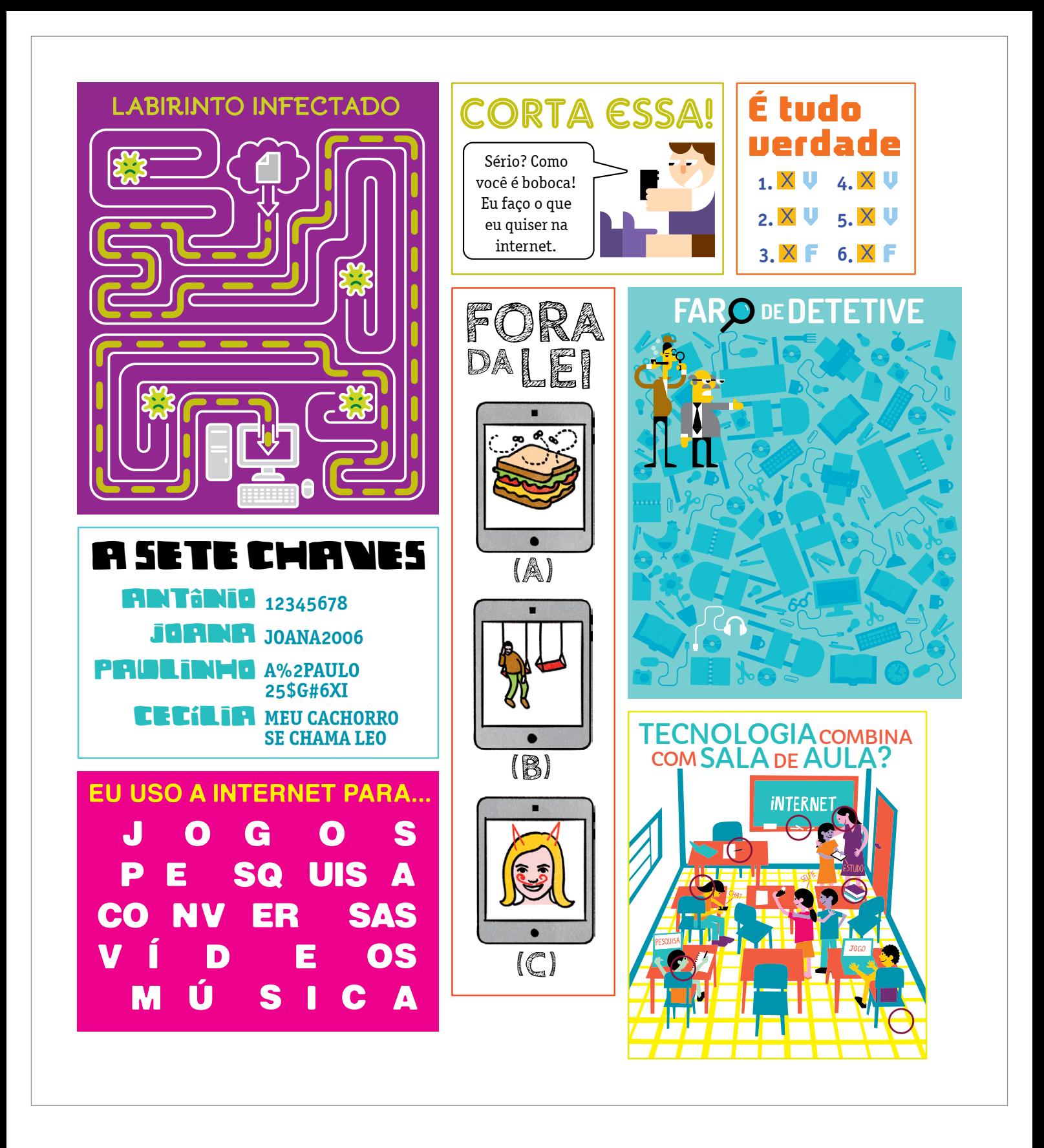

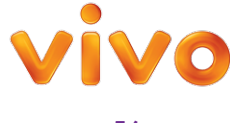

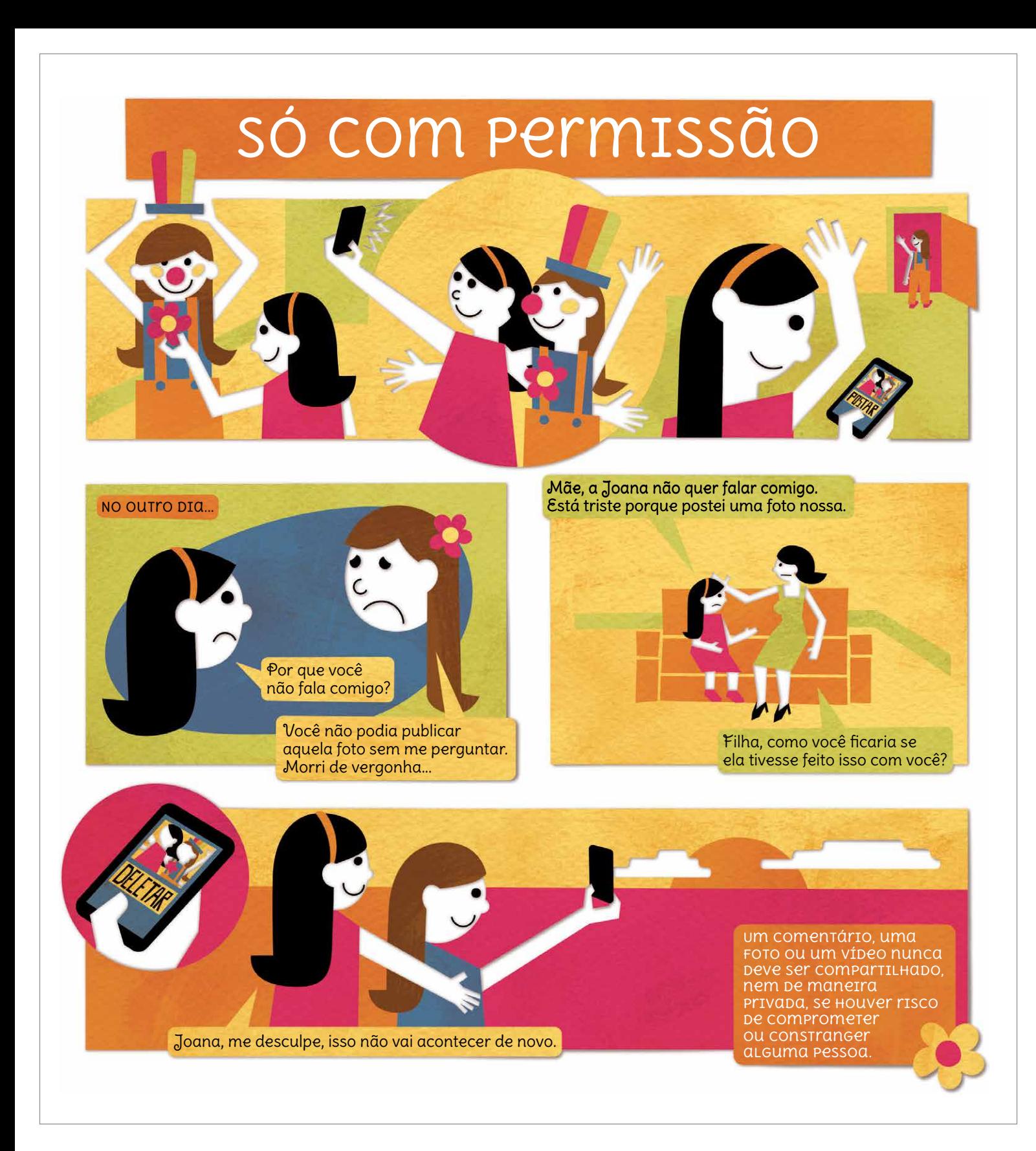

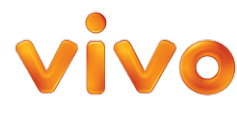

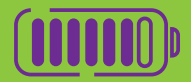

#### **Dialogando**

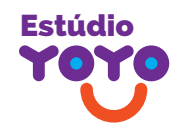

PRODUÇÃO E CONTEÚDO **Liana Mazer** EDITORA **Carol Melo** DIRETORA DE ARTE APROVAÇÃO **Heloísa Genish Eliane Alvares Oséias Filho** COLABORARAM NESTA EDIÇÃO **Bruno Algarve** ILUSTRAÇÃO **Ana Paula Orlandi** TEXTO **Ana Lúcia Neiva** REVISÃO IMPRESSO NA LEOGRAF

O Guia dos Guardiões da Internet é uma publicação da Vivo distribuída gratuitamente.

#### **www.dialogando.com.br**

ALIANÇA ESTRATÉGICA

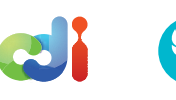

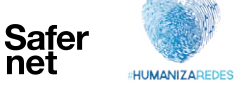

PARCERIA

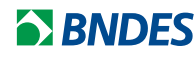

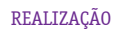

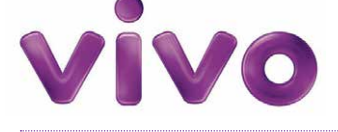

Jornalista responsável: Liana Mazer Vodovoz Macedo MTB 78237/SP.

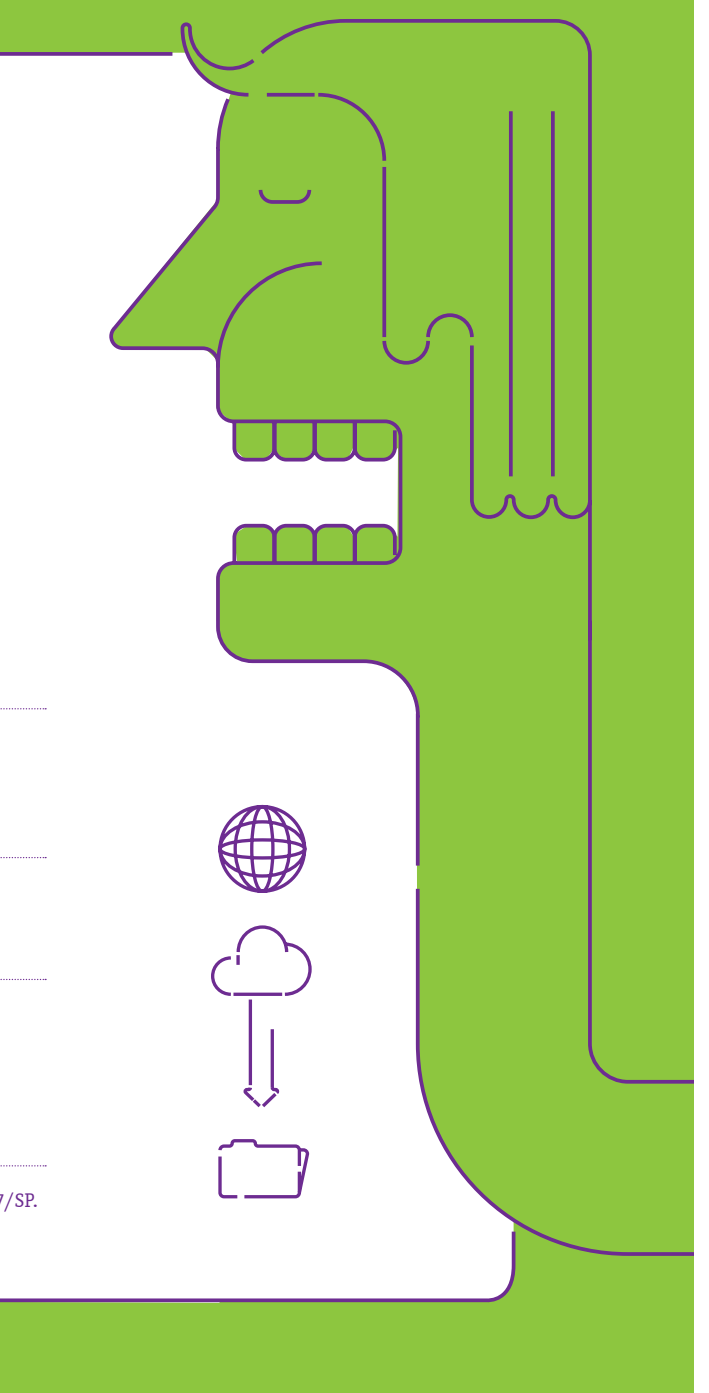

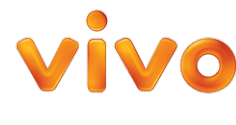

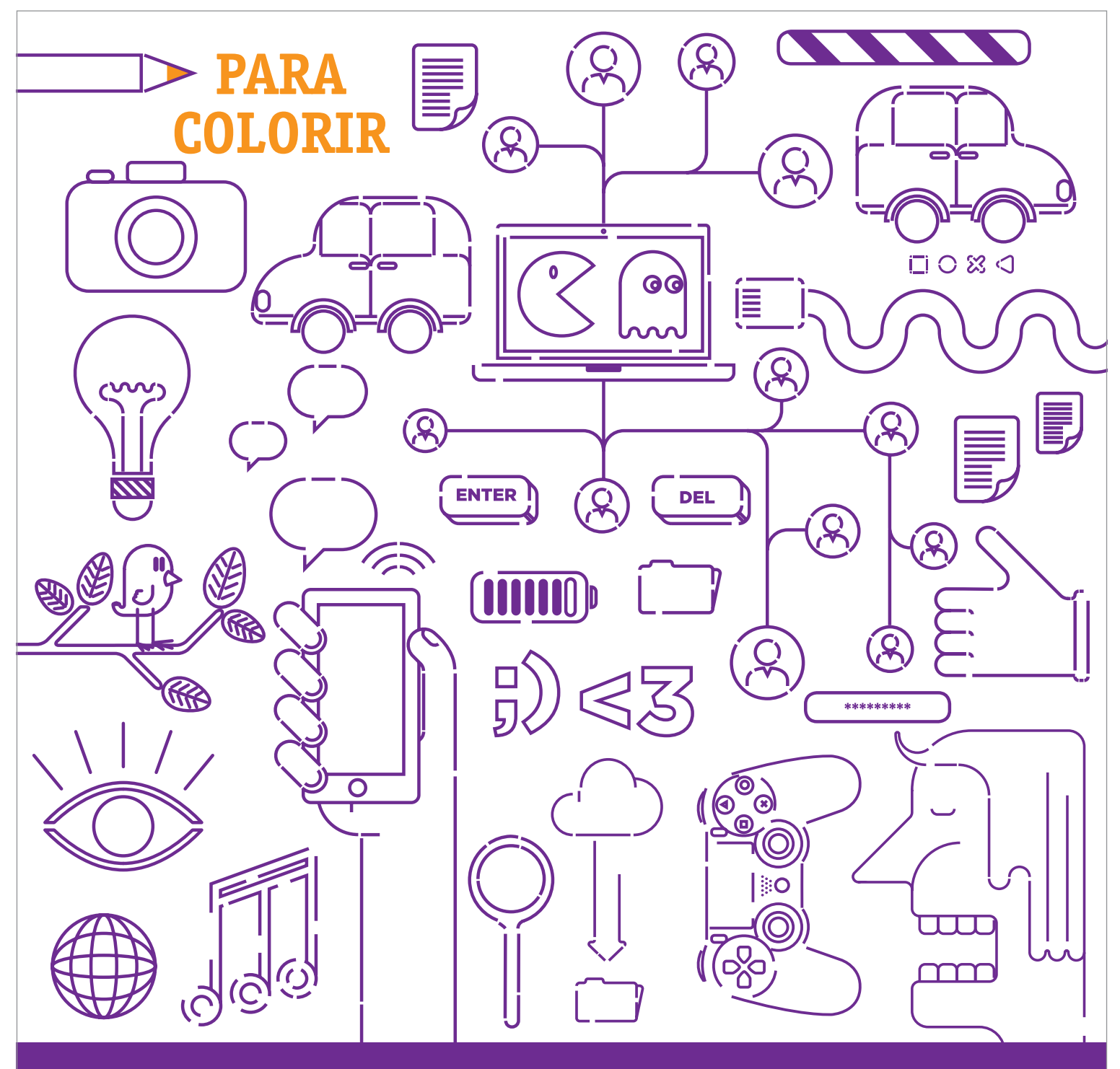

## **Dialogando**

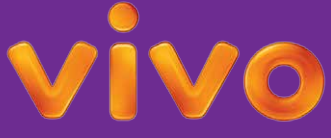

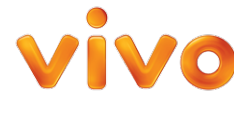

#### **Peões e dado para o jogo "Pense no Futuro"**

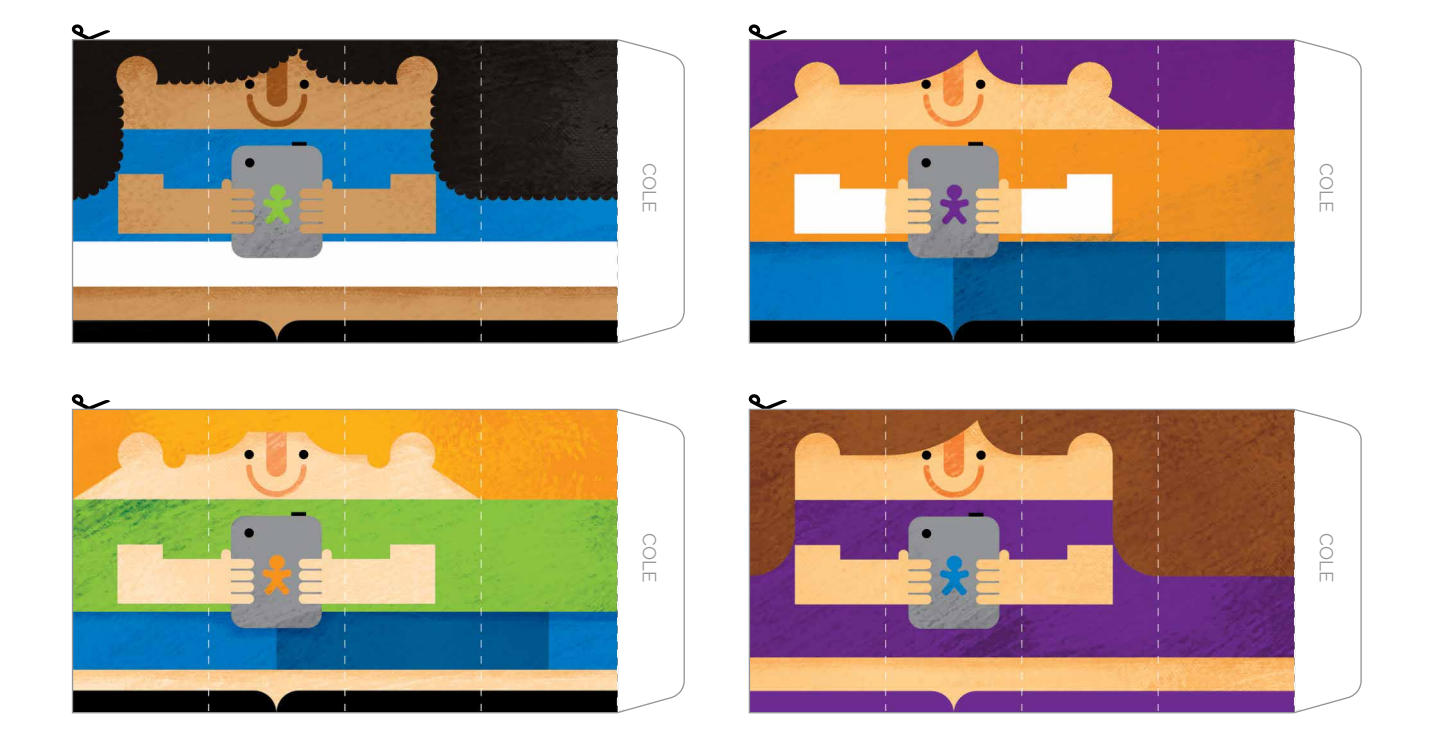

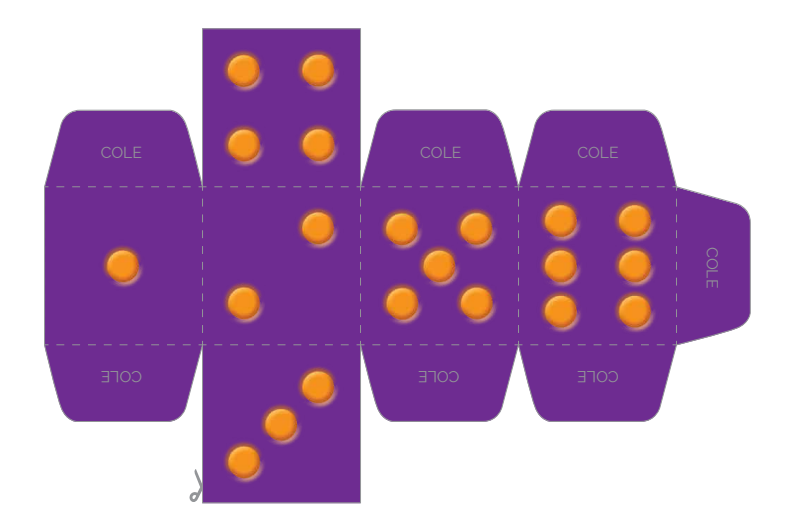

#### **DOBRE NAS LINHAS PONTILHADAS E COLE AS ABAS**

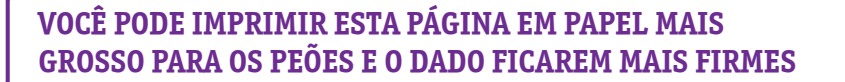

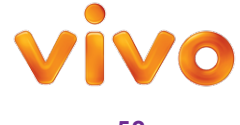

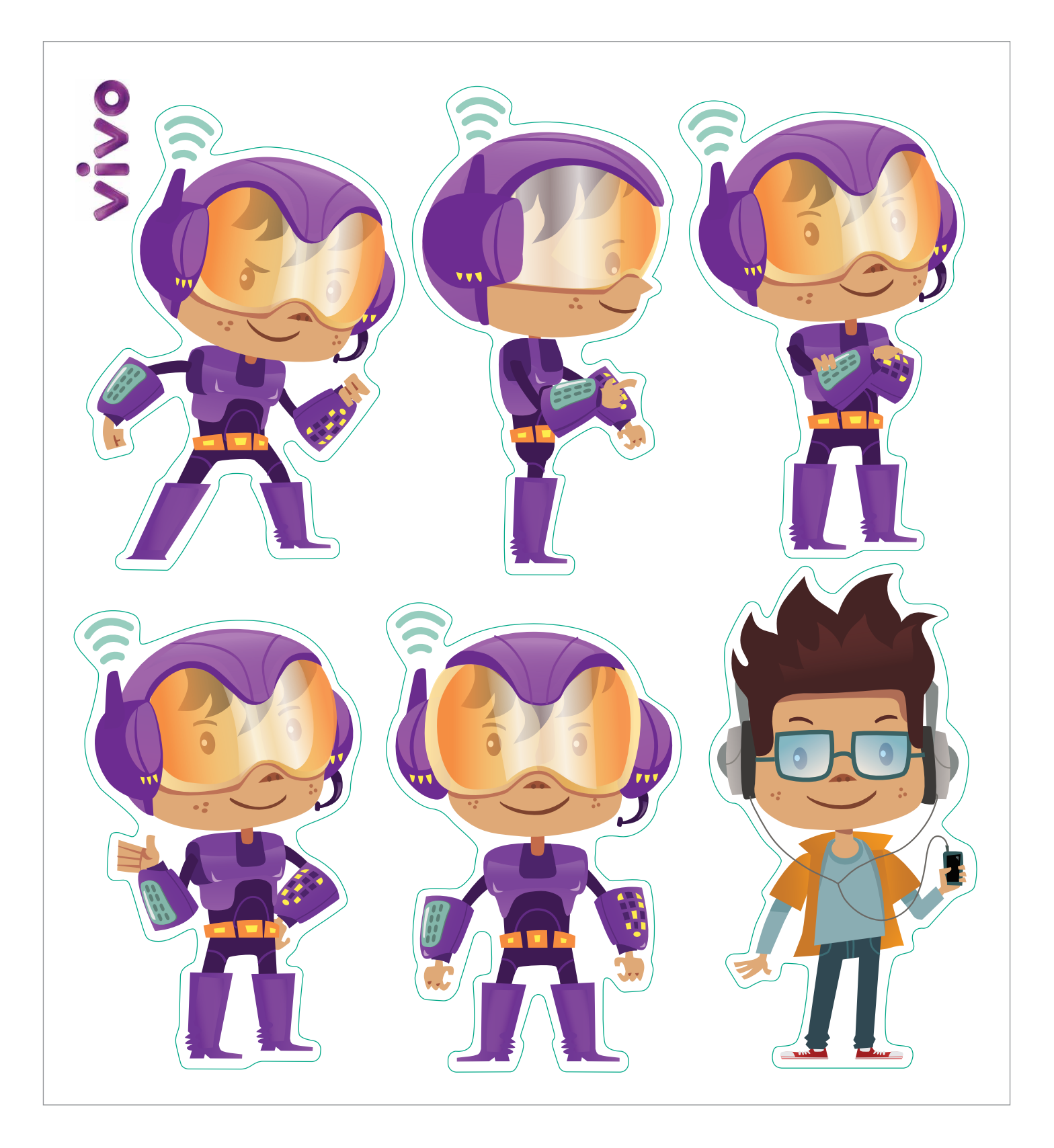

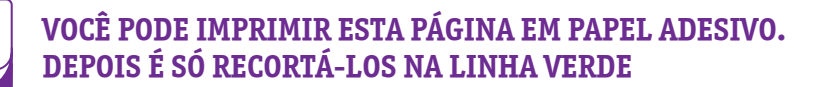

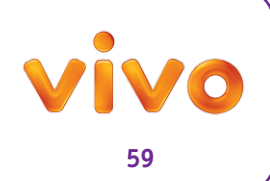

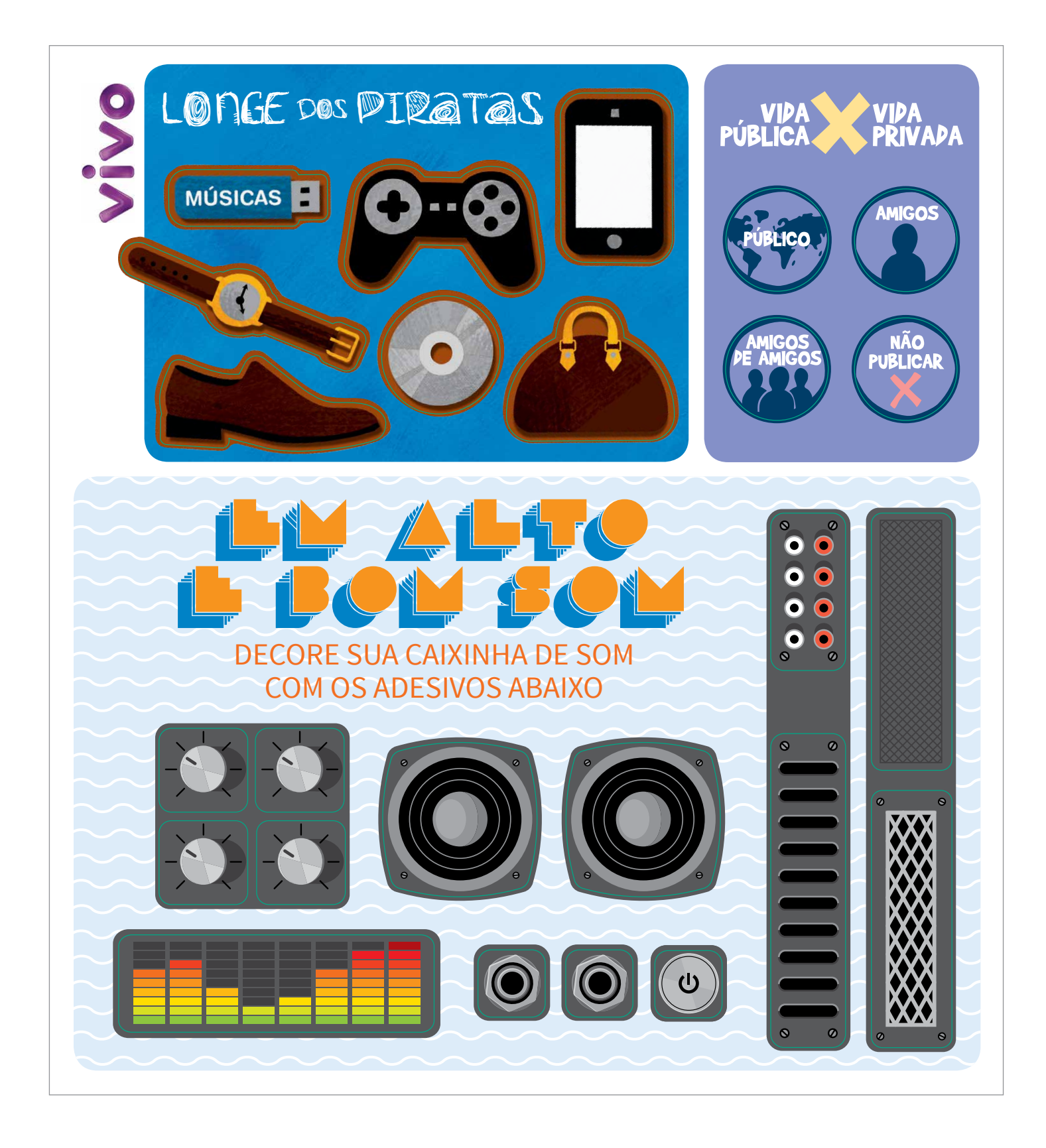

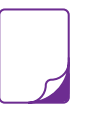

**VOCÊ PODE IMPRIMIR ESTA PÁGINA EM PAPEL ADESIVO. DEPOIS É SÓ RECORTÁ-LOS NA LINHA VERDE. ESTES ADESIVOS SÃO COMPLEMENTOS PARA AS ATIVIDADES DAS PÁGINAS 14, 35-36 E 37-38**

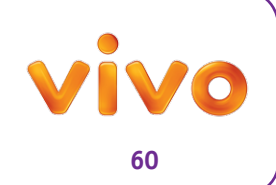

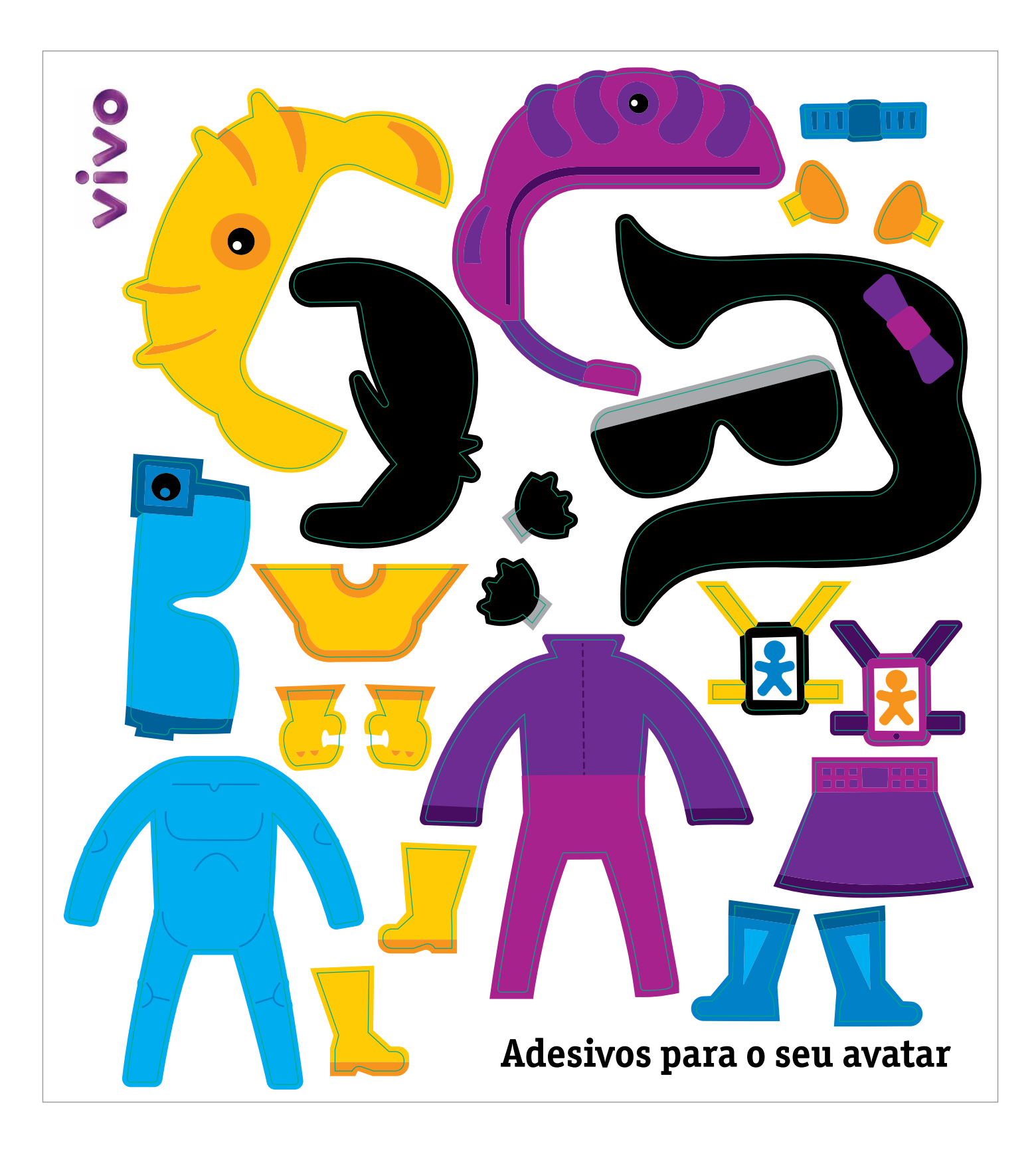

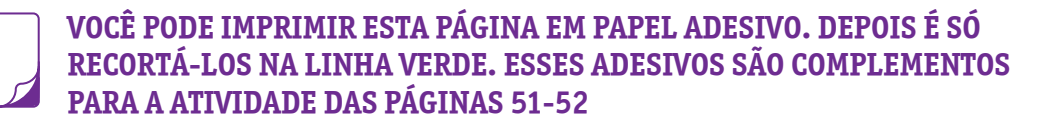

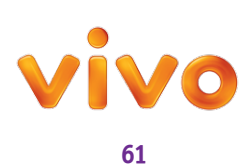